# **MINISTÉRIO DA DEFESA EXÉRCITO BRASILEIRO DEPARTAMENTO DE CIÊNCIA E TECNOLOGIA INSTITUTO MILITAR DE ENGENHARIA CURSO DE GRADUAÇÃO EM ENGENHARIA MECÂNICA E DE ARMAMENTO**

**CT (FN) RENAN DA SILVA RAMOS**

# **SIMULAÇÃO DA DISTRIBUIÇÃO DE TEMPERATURA TRANSIENTE E DO DESGASTE TÉRMICO DO CANO DE UMA METRALHADORA M2 HB BROWNING .50**

**RIO DE JANEIRO 2022**

# CT (FN) RENAN DA SILVA RAMOS

# SIMULAÇÃO DA DISTRIBUIÇÃO DE TEMPERATURA TRANSIENTE E DO DESGASTE TÉRMICO DO CANO DE UMA METRALHADORA M2 HB BROWNING .50

Projeto de Final de Curso apresentado ao Curso de Graduação em Engenharia Mecânica e de Armamento do Instituto Militar de Engenharia, como requisito parcial para a obtenção do título de Bacharel em Engenharia Mecânica e de Armamento.

Orientador(es): Rodrigo Otávio de Castro Guedes, D.Sc. Francesco Scofano Neto, D.Sc.

> Rio de Janeiro 2022

©2022 INSTITUTO MILITAR DE ENGENHARIA Praça General Tibúrcio, 80 – Praia Vermelha Rio de Janeiro – RJ CEP: 22290-270

Este exemplar é de propriedade do Instituto Militar de Engenharia, que poderá incluí-lo em base de dados, armazenar em computador, microfilmar ou adotar qualquer forma de arquivamento.

É permitida a menção, reprodução parcial ou integral e a transmissão entre bibliotecas deste trabalho, sem modificação de seu texto, em qualquer meio que esteja ou venha a ser fixado, para pesquisa acadêmica, comentários e citações, desde que sem finalidade comercial e que seja feita a referência bibliográfica completa.

Os conceitos expressos neste trabalho são de responsabilidade do(s) autor(es) e do(s) orientador(es).

Ramos, CT (FN) Renan da Silva.

Simulação da Distribuição de Temperatura Transiente e do Desgaste Térmico do Cano de uma Metralhadora M2 HB Browning .50 / CT (FN) Renan da Silva Ramos. – Rio de Janeiro, 2022. 80 f.

Orientador: Rodrigo Otávio de Castro Guedes e Francesco Scofano Neto.

Projeto de Final de Curso (graduação) – Instituto Militar de Engenharia, Engenharia Mecânica e de Armamento, 2022.

1. temperatura. 2. desgaste. 3. Ansys. 4. MATLAB. 5. armamento. i. Otávio de Castro Guedes, Rodrigo (orient.) ii. Scofano Neto, Francesco (orient.) iii. Título

#### CT (FN) RENAN DA SILVA RAMOS

# Simulação da Distribuição de Temperatura Transiente e do Desgaste Térmico do Cano de uma Metralhadora M2 HB Browning .50

Projeto de Final de Curso apresentado ao Curso de Graduação em Engenharia Mecânica e de Armamento do Instituto Militar de Engenharia, como requisito parcial para a obtenção do título de Bacharel em Engenharia Mecânica e de Armamento.

Orientador(es): Rodrigo Otávio de Castro Guedes e Francesco Scofano Neto.

Aprovada em 06 de Outubro de 2022, pela seguinte banca examinadora:

Regular de July<br>Prof. Rodrigo Otávio de Castro Guedes - D.Sc. do IME

 $V_{\mu_{n}}$   $\mu_{\nu}$   $\frac{C_{\nu}}{C_{\nu}}$   $\frac{N}{C_{\nu}}$   $\frac{N}{C_{\nu}}$   $\frac{N}{C_{\nu}}$   $\frac{N}{C_{\nu}}$   $\frac{N}{C_{\nu}}$   $\frac{N}{C_{\nu}}$   $\frac{N}{C_{\nu}}$   $\frac{N}{C_{\nu}}$   $\frac{N}{C_{\nu}}$   $\frac{N}{C_{\nu}}$   $\frac{N}{C_{\nu}}$   $\frac{N}{C_{\nu}}$   $\frac{N}{C_{\nu}}$   $\frac{N}{C_{\nu}}$   $\frac$ 

Bruna Redicida

Prof. Bruna Rafaella Loiola - D.Sc. do IME

Rio de Janeiro 2022

# RESUMO

O presente projeto tem como objetivo realizar a simulação numérica da distribuição de temperatura transiente bem como calcular o desgaste térmico sofrido pelo cano da Metralhadora M2 HB Browning .50. A modelagem numérica para a determinação do perfil de temperatura é realizada no *software* Ansys e o cálculo do desgaste é realizado através de um *script* desenvolvido no MATLAB. São adotadas as hipóteses de transferência de calor unidimensional ao longo da direção radial, propriedades termofísicas constantes e condições de contorno interna e externa dadas pelo fluxo de calor oriundo da dinâmica dos gases e pelos processos de convecção e radiação, respectivamente. Ao final do texto são apresentadas as curvas de distribuição de temperatura calculadas e o desgaste sofrido pelo armamento após realizar rajadas contínuas de 30 disparos. O valor máximo de desgaste encontrado, considerando a vida útil do cano de 6000 disparos, foi de 0,12704 mm.

**Palavras-chave**: temperatura. desgaste. Ansys. MATLAB. armamento.

# ABSTRACT

The present project aims to perform the numerical simulation of the transient temperature distribution as well as to calculate the thermal wear suffered by the barrel of the M2 HB Browning .50 Machine Gun. Numerical modeling to determine the temperature profile is performed in Ansys software and the wear calculation is performed through a script developed in MATLAB. The assumptions of one-dimensional heat transfer along the radial direction, constant thermophysical properties and internal and external boundary conditions given by the heat flow from the gas dynamics and by the convection and radiation processes, respectively, are adopted. At the end of the text, the calculated temperature distribution curves and the wear suffered by the armament after carrying out continuous bursts of 30 shots are presented. The maximum wear value found, considering the barrel life of 6000 shots, was 0.12704 mm.

**Keywords**: temperature. wear. Ansys. MATLAB. armament.

# LISTA DE ILUSTRAÇÕES

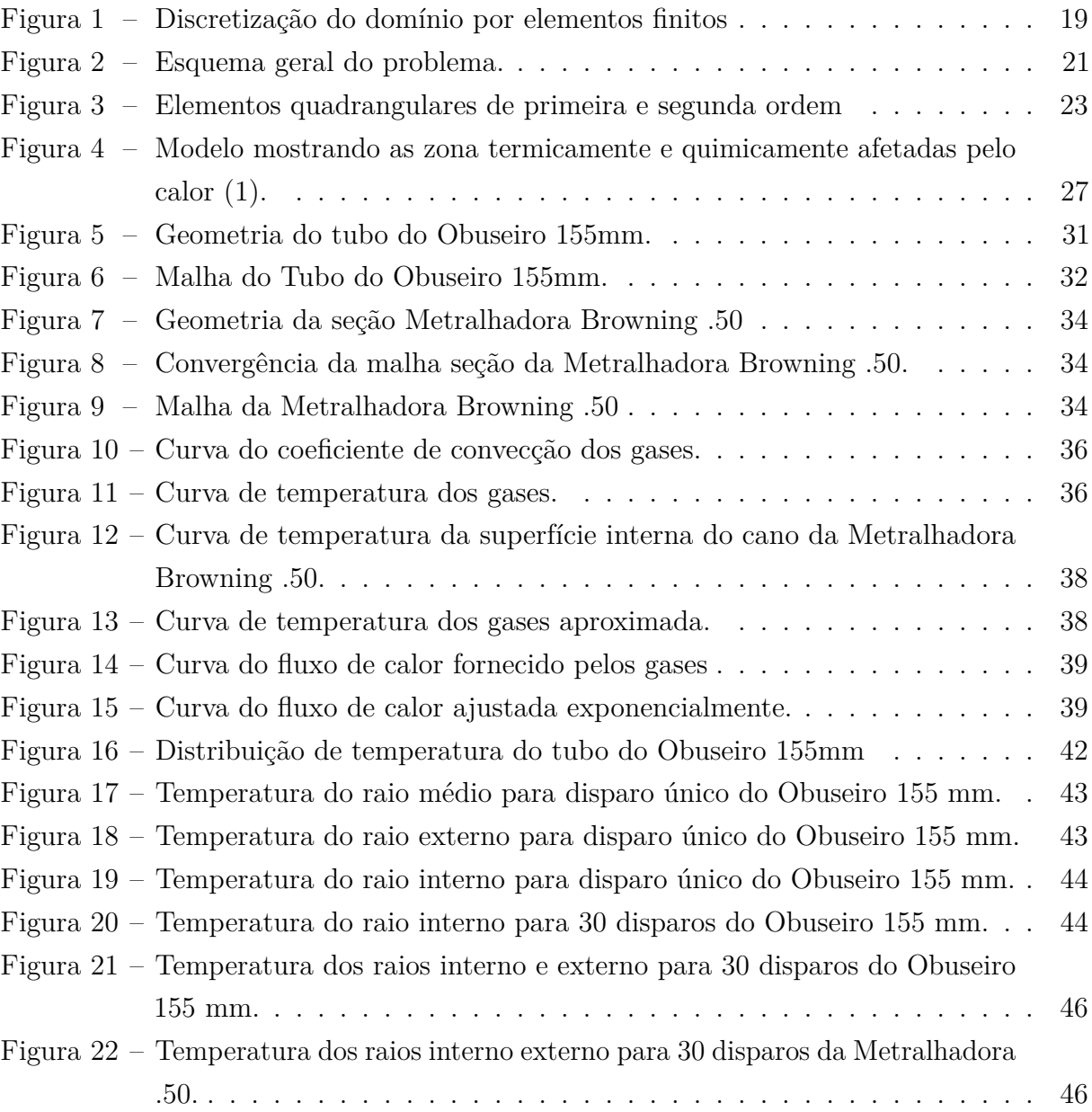

# LISTA DE TABELAS

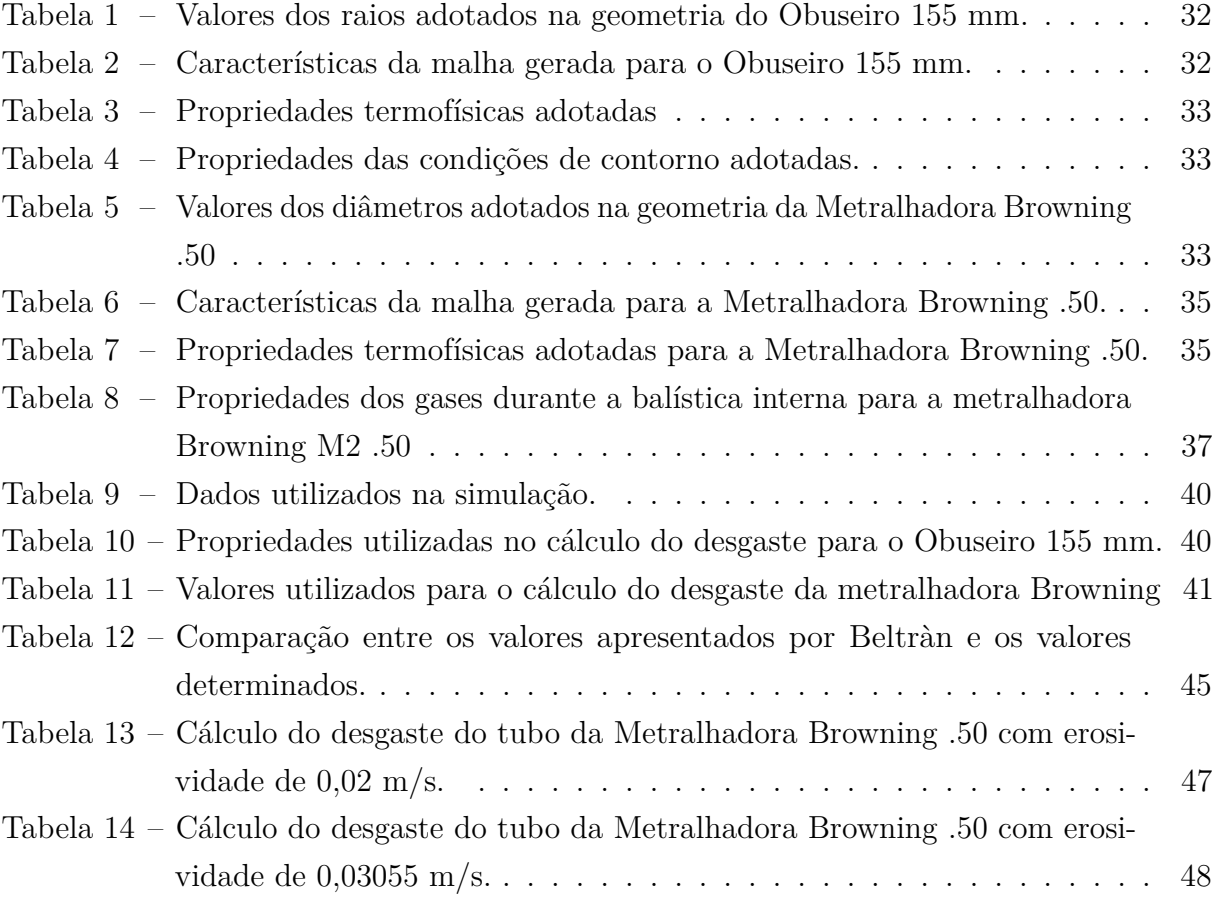

# LISTA DE ABREVIATURAS E SIGLAS

- APDL ANSYS Parametric Design Language
- CAE Computer-Aided Engineering
- OTAN Organização do Tratado do Atlântico Norte

# LISTA DE SÍMBOLOS

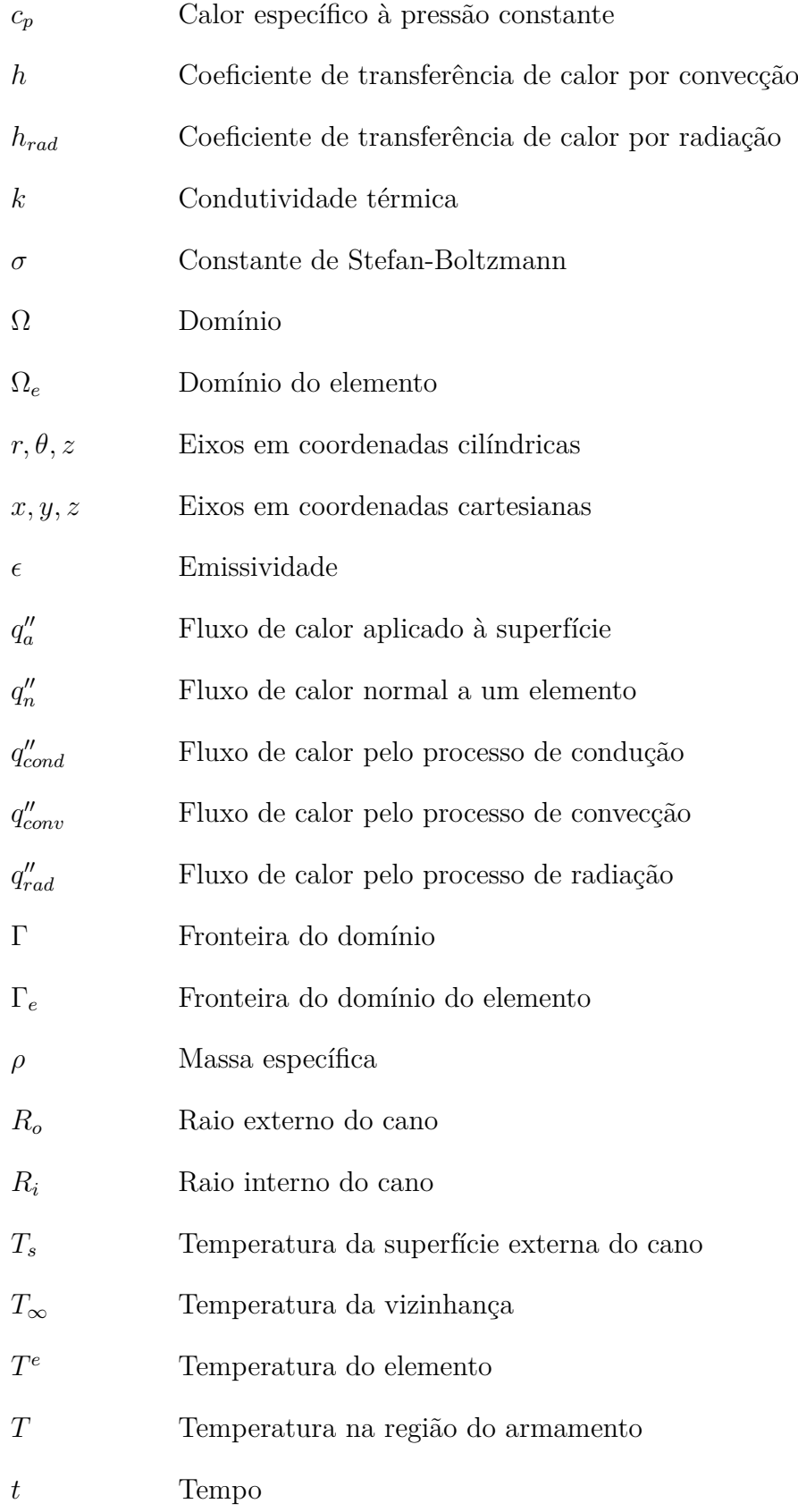

# SUMÁRIO

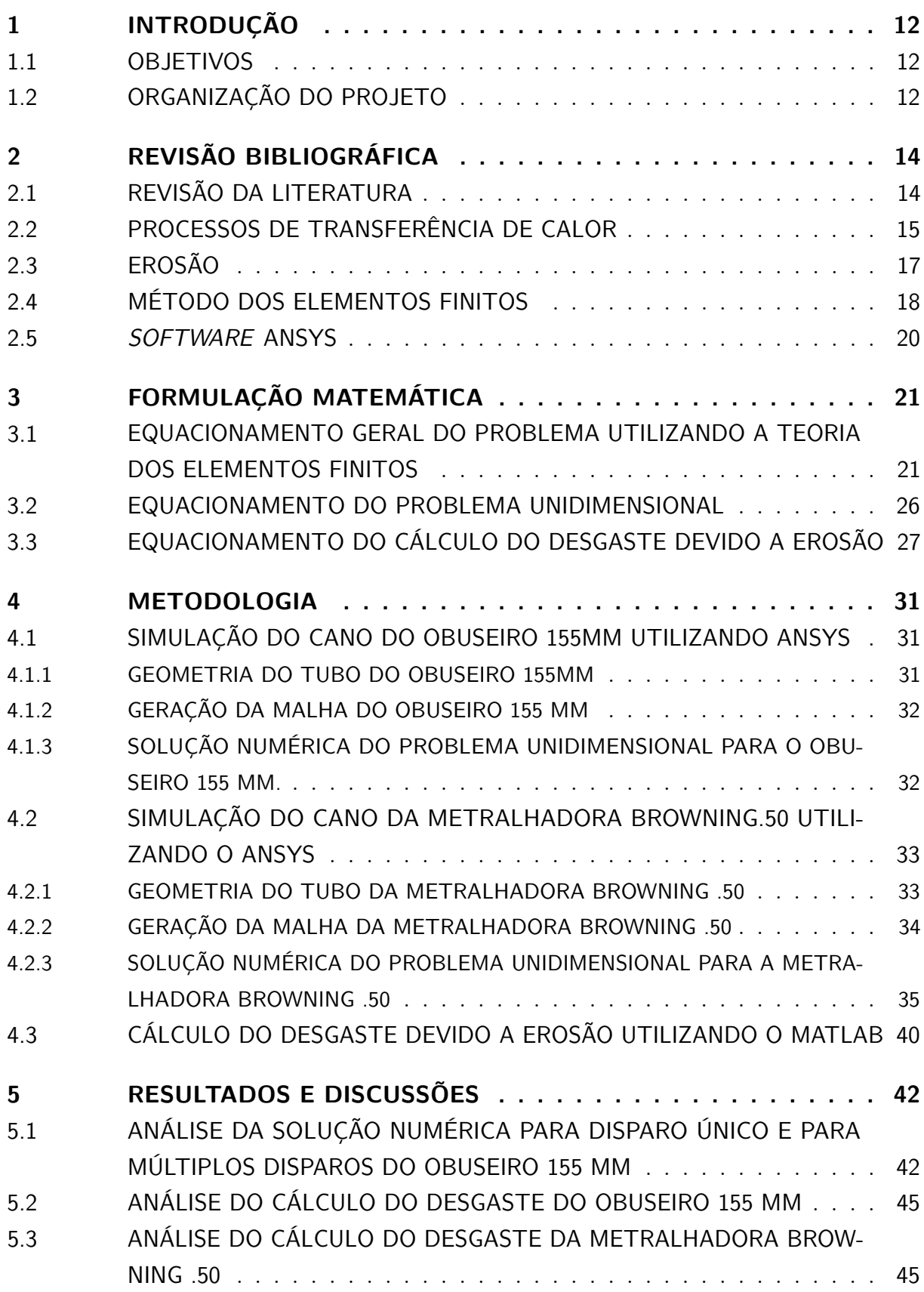

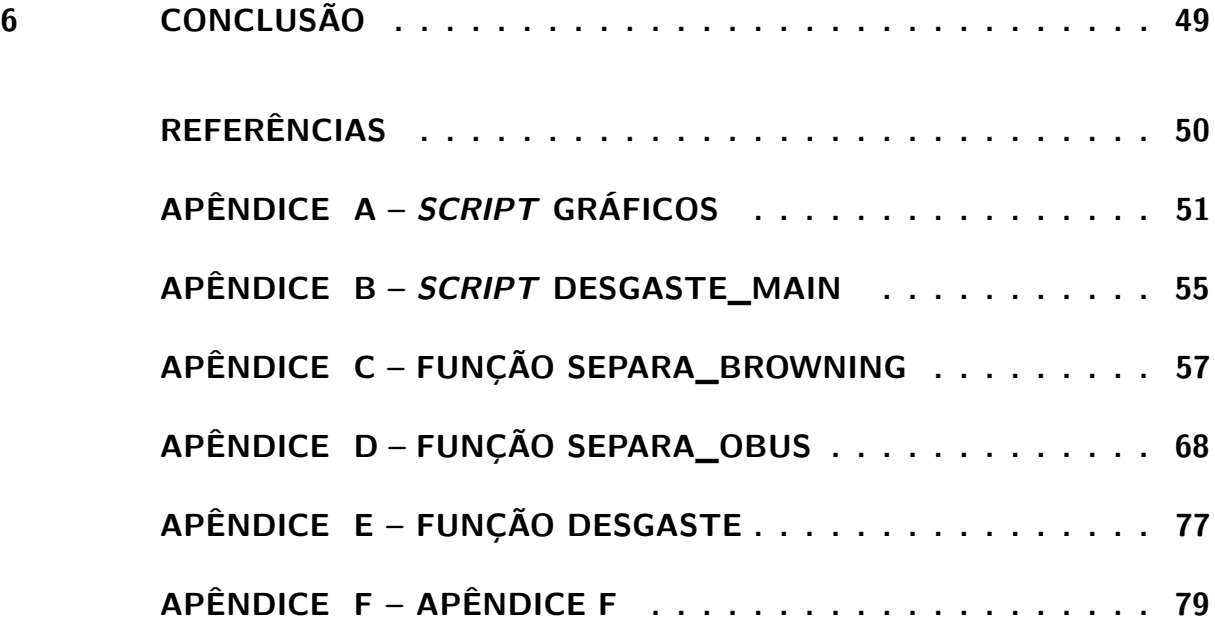

# 1 INTRODUÇÃO

A metralhadora M2 ou Browning calibre .50 inicia a sua história ao final da primeira guerra mundial e tem sido amplamente utilizada desde a década 30 em todo o mundo. É um armamento extremamente eficaz contra veículos, fortificações e até mesmo contra aeronaves quando voando em baixa altitude. É considerado o principal armamento de calibre pesado utilizado pelos países integrantes da OTAN e, além disso, é amplamente utilizado pelas forças armadas brasileiras. Entretanto, devido a sua elevada cadência de tiro de 400 a 600 tiros por minuto, problemas de desgaste e erosão surgem em virtude das altas temperaturas desenvolvidas em virtude da combustão dos gases do propelente da munição. Tal fato contribui para a redução da precisão e da vida útil do armamento, além de possibilitar a autodeflagração da munição no interior da câmara do cano. Desta forma, se faz de grande importância o estudo e a análise do campo de temperatura durante as cadências de tiro único e tiro sustentado da metralhadora.

## 1.1 Objetivos

Dada a referida motivação, o projeto possui como objetivos realizar a simulação da distribuição do campo de temperatura transiente e o cálculo do desgaste térmico da metralhadora M2 HB Browning .50 em situações de tiro único e rajada. Será utilizado o método numérico de resolução por elementos finitos da equação da difusividade térmica e a equação de Arrhenius. Serão adotadas como condição de contorno interna e externa, a transferência de calor dada pela dinâmica dos gases no interior da alma do cano e convecção e radiação na superfície externa do cano. A simulação será realizada através do módulo Thermal Analysis do *software* ANSYS e o cálculo do desgaste através de um *script* desenvolvido no MATLAB.

## 1.2 Organização do Projeto

A organização do projeto é estabelecida da seguinte forma:

• Capítulo 1

O atual capítulo visa realizar uma breve explanação da motivação e dos objetivos do projeto além de apresentar como ele será organizado.

• Capítulo 2

No capítulo 2 é apresentada uma revisão bibliográfica onde são discorridos diversos trabalhos já realizados a respeito da análise térmica em tubos de armamentos. Tais trabalhos serão utilizados como motivação bem como fundamentação teórica para o presente projeto. Além disso, são comentados os processos de transferência de calor e as equações que modelam tais fenômenos.

• Capítulo 3

No capítulo 3, inicialmente é apresentada a formulação matemática do problema de transferência de calor no tubo de um armamento genérico utilizando a teoria dos elementos finitos. Tal equacionamento é desenvolvido considerando a transferência de calor bidimensional, sem geração de energia interna e com todas as suas propriedades termofísicas variáveis em relação ao espaço e ao tempo. Ao longo das seções subsequentes, serão apresentados problemas com simplificações em relação ao caso geral.

• Capítulo 4

No capítulo 4 será apresentada a metodologia utilizada para a resolução dos problemas derivados a partir da formulação geral. Sendo assim, será apresentada a modelagem da geometria do problema e a implantação do método dos elementos finitos no *software* ANSYS.

• Capítulo 5

No capítulo 5 serão apresentados os resultados obtidos através das simulações realizadas e suas referidas validações através das referências bibliográficas apresentadas no projeto.

• Capítulo 6

No capítulo 6 será realizada a conclusão do projeto.

# 2 REVISÃO BIBLIOGRÁFICA

### 2.1 Revisão da Literatura

Diversos projetos relacionados a análise térmica em canos de armamentos já foram desenvolvidos por pesquisadores ao redor do mundo. Dentre tantos pode-se citar:

Beltràn (2) realizou a análise térmica do tubo de um obuseiro de calibre 155 mm considerando a transferência de calor unidimensional ao longo da direção radial e propriedades termofísicas consideradas constantes. Foi encontrada solução analítica da distribuição de temperatura para disparo único e rajada através da utilização de autofunções.

Akçay e Yulkselen (3) , para a metralhadora M60 calibre 7,62, realizaram uma modelagem admitindo a transferência de calor transiente apenas na direção radial pra determinar a distribuição de temperatura no cano do armamento. As propriedades termofísicas calor específico e condutividade térmica forma consideradas dependentes da temperatura.

Hill e Conner (4) desenvolveram através do *software* Mathematica um algoritmo de resolução, a distribuição de temperatura unidimensional através da espessura de cano de armamento após a realização de múltiplos disparos. As condições de contorno da balística interna foram determinadas utilizando o programa PRODAS.

Wu (5) realizou a comparação entre o resfriamento ocasionado por convecção forçada e pela convecção natural de ar. A modelagem do problema foi desenvolvida admitindo-se a transferência de calor unidimensional e com propriedades termofísicas constantes em relação a temperatura.

Chen e Liu (6) modelaram o problema de transferência de calor devido aos gases oriundos da combustão do propelente no interior do tubo de um armamento para que assim fosse possível encontrar o fluxo de calor. Eles realizaram uma análise inversa, iniciando-se a partir do valor das temperaturas medidas na face externa para que fosse possível estimar o fluxo de calor na superfície interna.

Shaliyev e Akyol (7) estudaram, para aços de alta qualidade, a dependência de suas propriedades termofísicas em relação a temperatura.

Gerber e Bundy (8) determinaram o perfil de temperatura transiente ao longo da espessura do cano de um armamento em uma data posição axial através da resolução das equações de conservação de energia transientes que descrevem a entrada de calor individual de cada disparo para o interior do cano de um armamento. Na modelagem, admitiu-se condutividade térmica e calor específico tratados como função da temperatura.

Sentürk (9) investigou a balística interna no cano de um armamento calibre 7,62 mm utilizando métodos experimentais, numéricos e analíticos com uma abordagem termomecânica.

Cote e Rickard (10) desenvolveram um modelo detalhando o mecanismo de erosão gás-sólido, acreditando que a erosão era predominantemente causada pela reação química entre o gás oriundo da combustão do propelente e a matriz em altas temperaturas e pressões. Verificou-se que a perda de massa induzida pela erosão era o resultado da ação combinada da erosão devido aos gases e devido ao atrito mecânico.

## 2.2 Processos de Transferência de Calor

Transferência de calor trata-se da transferência de energia térmica devido à existência de gradiente de temperatura entre dois pontos inseridos em um meio. Desta forma, a transferência de calor pode ocorrer de uma ou como uma combinação de suas três formas básicas: condução, convecção e radiação.

A transferência de calor por condução é o nome que se dá ao processo que ocorre devido ao processo de difusão térmica. A lei que rege tal processo é denominada lei de condução de calor de Fourier e afirma que o fluxo de calor normal a uma superfície é proporcional ao gradiente de temperatura existente. Sendo assim, o fluxo de calor por condução de calor em coordenadas cartesianas é dado pela Equação 2.2:

$$
q''_{cond} = -k(\frac{\partial T}{\partial x} + \frac{\partial T}{\partial y} + \frac{\partial T}{\partial z})
$$
\n(2.1)

Onde:

- $q''_{cond}$ : fluxo de calor por condução;
- k: condutividade térmica;
- $\frac{\partial T}{\partial x}, \frac{\partial T}{\partial y}, \frac{\partial T}{\partial z}$ : gradientes de temperatura ao longo dos eixos coordenados.

Em coordenadas cilíndricas, a lei de Fourier é representada pela Equação 2.2:

$$
q''_{cond} = -k(\frac{\partial T}{\partial r} + \frac{1}{r}\frac{\partial T}{\partial \theta} + \frac{\partial T}{\partial z})
$$
\n(2.2)

Visando encontrar determinar o campo de temperatura em um meio resultante devido as condições determinadas por suas fronteiras, aplica-se a conservação de energia em um volume de controle diferencial. Após algumas manipulações algébricas e a aplicação da Lei de Fourier chega-se a chamada equação da difusão térmica dada em coordenadas cartesianas pela Equação 2.3:

$$
k\frac{\partial}{\partial x}(\frac{\partial T}{\partial x}) + k\frac{\partial}{\partial y}(\frac{\partial T}{\partial y}) + k\frac{\partial}{\partial z}(\frac{\partial T}{\partial z}) + \dot{q} = \rho c_p \frac{\partial T}{\partial t}
$$
(2.3)

A equação da difusão em coordenadas cilíndricas é dada pela Equação 2.4:

$$
\frac{k}{r}\frac{\partial}{\partial x}(\frac{\partial T}{\partial x}) + \frac{k}{r^2}\frac{\partial}{\partial \theta}(\frac{\partial T}{\partial \theta}) + k\frac{\partial}{\partial z}(\frac{\partial T}{\partial z}) + \dot{q} = \rho c_p \frac{\partial T}{\partial t}
$$
\n(2.4)

O método de transferência de calor por convecção é o processo de transferência de calor que ocorre entre uma superfície e um fluido que devido ao gradiente de temperatura existente entre os mesmos. A convecção se dá pela superposição do transporte de energia térmica através do movimento aleatório das moléculas (difusão) e pelo movimento global do fluído (advecção) (11). A transferência de calor por convecção é governada pela lei de resfriamento de Newton, onde afirma-se que o fluxo de calor é proporcional à diferença das temperaturas dos dois meios. O coeficiente de proporcionalidade é chamado de coeficiente de transferência de calor por convecção ou coeficiente de filme. Dessa forma, o fluxo de calor por convecção é dado pela Equação 2.5:

$$
q''_{conv} = h(T_s - T_\infty) \tag{2.5}
$$

Onde:

- $q_{conv}''$  : fluxo de calor por convecção;
- *h*: coeficiente de filme;
- *Ts*: temperatura da superfície;
- $T_{\infty}$ : temperatura da vizinhança.

A radiação térmica é definida como a energia radiante (eletromagnética) emitida por um meio cuja temperatura é diferente de zero Kelvin. A troca de energia radiante entre as superfícies ou entre um corpo e sua vizinhança é descrita pela lei de Stefan-Boltzmann, que afirma que a energia radiante transmitida é proporcional à diferença da quarta potência das temperaturas das superfícies dada pela Equação 2.6. O parâmetro de proporcionalidade é conhecido como constante de Stefan-Boltzmann.

$$
q_{rad}'' = \varepsilon \sigma (T_s^4 - T_\infty^4) \tag{2.6}
$$

Onde:

- $q^{\prime\prime}_{rad}$  : taxa de transferência de calor por radiação saindo da superfície;
- $\varepsilon$ : emissividade;
- $\sigma$ : constante de Stefan-Boltzmann;
- *Ts*: temperatura da superfície;
- $T_{\infty}$ : temperatura da vizinhança.

#### 2.3 Erosão

Erosão é considerada a principal causa do desgaste de tubos de armamentos. Tal fenômeno é caracterizado pela remoção do metal da superfície interna do tubo devido ao movimento do projetil e dos gases oriundos da combustão do propelente da munição a altas velocidades e altas temperaturas. Além disso, erosão é essencialmente um fenômeno físico, embora reações químicas inerentes da queima da carga de projeção possam acelerar ou desacelerar o processo. As seções do tubo próximas a origem do raiamento são as mais afetadas pelo processo da erosão e isso se deve as altas pressões e temperaturas ali desenvolvidas, bem como ao elevado valor da força de atrito ocasionado pela cinta de forçamento da munição ao engrazar ao raiamento. Os efeitos da erosão decrescem à medida que o projetil se desloca ao longo do tubo e se tornam novamente mais intensos nas seções próximas a boca do tubo devido aos efeitos provocados pela superfície livre.

De forma a mensurar o desgaste gerado pelo efeito da erosão, é convencional verificar o aumento do diâmetro do tubo em uma seção localizada a 25 mm a partir do início do raiamento (1). O aumento de diâmetro a ser tolerado em um determinado tubo depende do grau de precisão que é exigido. Para canhões instalados em tanques, cuja precisão necessita ser alta para que que um alvo seja atingido logo no primeiro disparo, impõe-se que o desgaste tolerado seja da ordem de 0,5 a 1 por cento do diâmetro do tubo (1). Para armamentos de fogo indireto, como obuseiros, o desgaste permitido pode variar de 5 a 8 por cento do diâmetro (1). Para cada disparo, as taxas de desgaste típicas variam entre 0,1 e 200 *µm* e geralmente excedem a taxa de propagação de trincas devido a fadiga (1). Como regra geral, projetistas estipulam que a vida útil de fadiga de um cano exceda sua vida útil devido a erosão pelo fato da falha por fadiga gerar consequências bem mais graves e colocar em perigo a equipe que opera o armamento, enquanto o desgaste devido a erosão simplesmente reduz a precisão do tiro (1). Além disso, costumeiramente, erosão pode ser dividida em 3 fases:

• Erosão gasosa ou lavagem a gás

Nessa fase, o processo de erosão é ocasionado pela ação do atrito dos gases gerados na combustão e que se deslocam a elevadas temperaturas ao longo do cano. O efeito combinado do movimento dos gases juntamente com o aquecimento do cano, promovem logo nos primeiros disparos, fissuras na parede do tubo que aumentam de profundidade conforme os disparos são continuamente realizados. Vale ressaltar que tanto os cheios com o fundo do raiamento são afetados por igual, entretanto, a parte mais afetada é ocorre nos cheios do início do raiamento, de forma que inicialmente eles são arredondados e à medida que a erosão é aumentada, eles se deformam.

• Laminagem ou usura gasosa

O processo de erosão nesta fase se deve ao escapamento dos gases que ocorre entre as folgas existentes entre a cinta de forçamento e o raiamento, fazendo com que os gases ajam como um "maçarico". A presença de folgas pode existir devido ao desgaste natural de tubos de armamentos mais antigos, a marcas geradas pela utilização de ferramentas de manutenção e até por defeitos próprios do raiamento de forma que haja obturação ineficiente dos gases. As partes mais afetadas nessa fase, ocorrem na parte superior do tubo e isso se deve ao peso do projetil que faz com que haja mais folga na parte superior.

• Abrasão ou usura mecânica

Essa fase ocorre devido ao atrito gerado pela cinta de turgência e pela cinta de forçamento em contato com o raiamento do tubo. É um processo geralmente lento e que progride conforme um grande número de disparos é efetuado. Diferentemente da usura gasosa, nesta fase a parte inferior do cano é a mais afetada e tal fato também se deve ao peso projetil, fazendo com que haja um aumento considerável de atrito nessa região.

#### 2.4 Método dos Elementos Finitos

O método dos elementos finitos é um método numérico utilizado na resolução de diversos problemas de engenharia. O método consiste em dividir o domínio  $(\Omega)$  no interior de sua fronteira  $(\Gamma)$  ou a geometria do problema em um número de elementos que possuem domínio  $(\Omega_e)$  e fronteira  $(\Gamma_e)$  de tamanhos menores conforme apresentado na Figura 1. As equações presentes em cada elemento finito são oriundas das equações diferenciais que governam o conceito físico do problema. Tais equações são então agrupadas em um grande conjunto de equações algébricas. Em seguida, as condições de contorno do problema proposto são impostas ao conjunto de equações algébricas para que seja realizada resolução em cada nó (12).

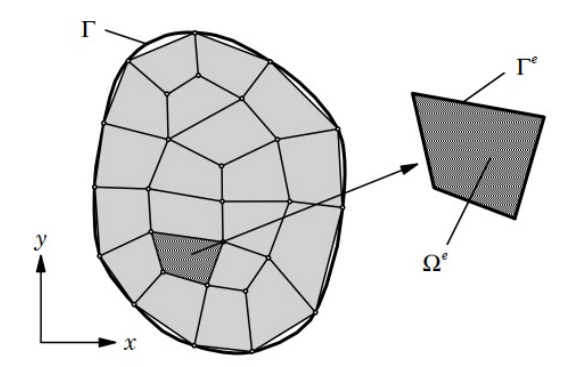

Figura 1 – Discretização do domínio por elementos finitos

Dessa forma, o método dos elementos finitos consiste de 6 passos conforme apresentado a seguir, conforme apresentado por:

• Passo 1:

Construir a geometria do problema proposto. Posteriormente, uma malha de elementos finitos é gerada sobre a geometria construída. A malha pode conter elementos diferentes formas (elementos de linha, triangulares e quadrangulares) e isso é ditado pelo grau de complexidade da geometria do problema. Esses elementos são então conectados em nós onde as incógnitas do problema estão localizadas.

• Passo 2

Descrever o comportamento físico da variável de interesse em cada elemento da malha através de uma função de aproximação. O tipo de elemento selecionado afeta diretamente o formato da função de interpolação utilizada para determinar o valor da variável em pontos interiores a um elemento.

• Passo 3

Realizar a conexão de todos os elementos para que então seja gerado um sistema de equação de algébricas cujas variáveis de interesse são os valores da função de aproximação quando aplicada aos nós.

• Passo 4

Aplicar as condições de contorno ao modelo desenvolvido de acordo com o problema proposto.

• Passo 5

Resolver o sistema de equações algébricas para as variáveis de interesse dadas as condições de contorno estabelecidas.

• Passo 6

Realizar o cálculo das variáveis de interesse em qualquer elemento ou nó.

Em programas comerciais que aplicam o método dos elementos finitos como o Ansys, a série de passos apresentada se resume aos 3 passos a seguir:

• Passo 1

Realizar o pré-processamento, onde é desenvolvida a geometria e são definidas as propriedades do material em estudo. Além disso, nessa etapa, são aplicadas as condições de contorno.

• Passo 2

Solucionar através dos diversos *solvers* presentes nos programas, o sistema de equações algébricas gerado.

• Passo3

Realizar o pós-processamento. O presente passo consiste em classificar e exibir os resultados através de gráficos, tabelas e diagramas. Neste passo também é possível obter o valor da variável de interesse em qualquer ponto do domínio.

## 2.5 *Software* Ansys

A Engenharia Assistida por Computador (CAE) devido a evolução da tecnologia computacional conquistou um papel muito importante na engenharia moderna. A resolução de problemas complexos em tempo reduzido e com baixo custo de material envolvido em possíveis testes fez com que processos realizados através de tentativa erro, baseados na intuição de projetistas e engenheiros se tornasse obsoleto. Dessa forma, diversos softwares foram desenvolvidos para que os erros inerentes a este tipo de resolução fossem minimizados ou eliminados.

Tendo vista essa nova tendência mundial, em 1970 foi desenvolvido pela primeira vez o *software* Ansys, pelo engenheiro norte-americano John Swanson. O software baseia-se na resolução de problemas matemáticos de engenharia através da aplicação dos métodos numéricos de elementos e volumes finitos. As soluções numéricas são então convertidas e exibidas graficamente de forma que possam ser facilmente entendidas. Atualmente o *software* Ansys é um dos softwares que utilizam elementos finitos mais utilizados no mundo (13).

# 3 FORMULAÇÃO MATEMÁTICA

# 3.1 Equacionamento Geral do Problema Utilizando a Teoria dos Elementos Finitos

Para entender o funcionamento e fazer o uso correto do *software* Ansys é de fundamental importância que se compreenda o equacionamento matemático que ocorre dentro do programa. Para o caso proposto apresentado projeto, considerando a análise térmica bidimensional em regime transiente, o software realiza a resolução da equação da difusão de calor através da teoria dos elementos finitos. Sendo assim, a presente seção se destina a demonstrar como o *sofwtare* realiza a discretização do domínio de um sistema e monta o sistema de equações algébricas cujas variáveis são as temperaturas nodais dos elementos da malha.

O equacionamento geral do problema, conforme apresentado por (12), utilizando a teoria de elementos finitos se inicia a partir da equação da difusão de calor adotando as hipóteses de fluxo de calor bidimensional ao longo das direções r e z do sistema de coordenadas cilíndricas e sem geração de energia interna. Além disso, é considerado que o tubo do armamento possui formato de um cilindro com raios interno e externo *R<sup>i</sup>* e *Ro*, respectivamente. A Figura 2 ilustra o esquema considerado.

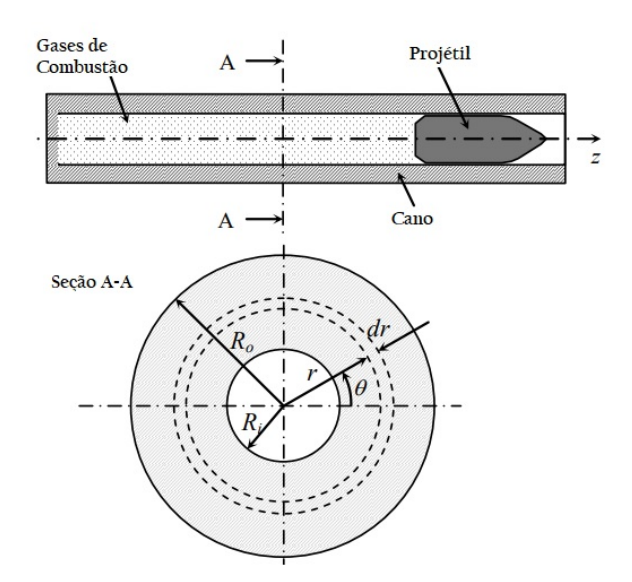

Figura 2 – Esquema geral do problema.

Dessa forma, a equação da difusão térmica em coordenadas cilíndricas para o caso bidimensional é dada pela Equação 3.1:

$$
\frac{1}{r}\frac{\partial}{\partial r}(rk\frac{\partial T}{\partial r}) + \frac{\partial}{\partial z}(k\frac{\partial T}{\partial z}) = \rho c_p \frac{\partial T}{\partial t}
$$
\n(3.1)

Onde:

- T: temperatura;
- $\bullet$   $\rho$ : massa específica do material;
- *cp*: calor específico a pressão constante;
- k: condutividade térmica.

As condições de contorno para um dado problema são representadas pelas Equações 3.2 e 3.3:

$$
-k\frac{\partial T}{\partial r} = q''_a + q''_{conv} + q''_{rad}
$$
\n(3.2)

$$
-k\frac{\partial T}{\partial z} = q''_a + q''_{conv} + q''_{rad}
$$
\n(3.3)

Onde  $q_a^{\prime\prime}$  representa um possível fluxo de calor aplicado as face internas e/ou externa do tubo do armamento. Além disso, as taxas de transferência de calor por convecção e radiação são dadas pelas Equações 3.4 e 3.5, respectivamente:

$$
q''_{conv} = h_c(T, t)(T - T_c)
$$
\n(3.4)

$$
q_{rad}'' = h_r(T, t)(T - T_r)
$$
\n(3.5)

A condição inicial do problema é apresentada na Equação 3.6:

$$
T(r, z, 0) = T_0(r, z)
$$
\n(3.6)

A discretização do domínio  $\Omega$  do problema proposto se inicia ao considerar que seja possível gerar funções de aproximação da temperatura para os diversos elementos  $\Omega^e$ que fazem parte do domínio do problema. Sendo assim, considera-se a aproximação dada pela Equação 3.7:

$$
T(r, z, t) \simeq T^{e}(r, z, t) = \sum_{j=1}^{n_e} T^{e}_j(t) \psi^e_j(r, z)
$$
\n(3.7)

Onde *T<sup>e</sup>*(*r, z, t*) representa a aproximação da distribuição de temperatura *T*(*r, z, t*) entre os nós de cada elemento $\Omega^{e},\, T^{e}_{j}$ representa os valores da função  $T^{e}(r,z,t)$  quando aplicada a cada nó do elemento  $\Omega^e$  e  $\psi^e_j(r,z)$  representa uma função de interpolação que torna possível a obtenção do valor de temperatura dos pontos que não sejam os pontos nodais de cada elemento.

As funções de interpolação do sistema dependem do formato (triangular, quadrangular etc.) utilizado para os elementos da malha e de como se deseja realizar a aproximação da distribuição de temperatura entre cada um dos nós, ou seja, se a aproximação será linear ou quadrática. A diferença entre ambos os tipos de aproximação se deve ao número de nós utilizados em um mesmo elemento. Elementos cuja função de aproximação de temperatura é quadrática (elementos de segunda ordem) possuem mais nós que elementos que possuem a função de aproximação linear (elementos de primeira ordem). Desta forma, para geometrias mais complexas, tende-se utilizar malhas mais refinadas e, assim, resultados mais precisos através de elementos de segunda ordem. A Figura 3 apresenta a diferença entre os elementos quadrangulares utilizados em aproximações lineares e quadráticas, respectivamente. Conforme apresentado em (12), será realizada a modelagem utilizando elementos quadrangulares de primeira e segunda ordem.

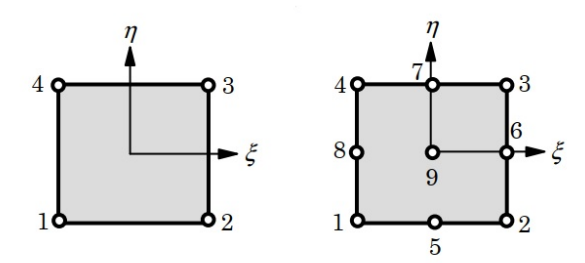

Figura 3 – Elementos quadrangulares de primeira e segunda ordem

Para que seja possível encontrar o sistema de equações algébricas a ser resolvido, o *sofwtare* Ansys utiliza o método de Galerkin, apresentado em (14), na equação da difusão térmica. Sendo assim, obtém-se a Equação 3.8:

$$
2\pi \int_{\Omega_e} w[\rho c_p \frac{\partial T}{\partial t} - \frac{k}{r} \frac{\partial}{\partial r} (r \frac{\partial T}{\partial r}) - k \frac{\partial}{\partial z} (\frac{\partial T}{\partial z})] r dr dz = 0
$$
 (3.8)

Onde *w* é uma função de ponderação que possui a mesma forma da equação de interpolação apresentada na Equação 3.7. Ao realizar a operação distributiva, a Equação 3.8 pode ser reescrita conforme a Equação 3.9:

$$
2\pi \int_{\Omega_e} [w\rho c_p \frac{\partial T}{\partial t} - \frac{k}{r} w \frac{\partial}{\partial r} (r \frac{\partial T}{\partial r}) - wk \frac{\partial}{\partial z} (\frac{\partial T}{\partial z})] r dr dz = 0
$$
 (3.9)

Visando facilitar a integração, os termos de maior ordem da Equação 3.9 podem ser integrados por partes. Desta forma, considere que:

$$
kr\frac{\partial T}{\partial r} = F_1\tag{3.10}
$$

$$
k\frac{\partial T}{\partial z} = F_2 \tag{3.11}
$$

É possível obter as relações apresentadas pelas Equações 3.12 e 3.13 :

$$
\frac{\partial}{\partial r}(wF_1) = \frac{\partial w}{\partial r}F_1 + w\frac{\partial F_1}{\partial r} \Leftrightarrow -w\frac{\partial F_1}{\partial r} = \frac{\partial w}{\partial r}F_1 - \frac{\partial}{\partial r}(wF_1)
$$
(3.12)

$$
\frac{\partial}{\partial r}(wF_2) = \frac{\partial w}{\partial r}F_2 + w\frac{\partial F_2}{\partial r} \Leftrightarrow -w\frac{\partial F_2}{\partial r} = \frac{\partial w}{\partial r}F_2 - \frac{\partial}{\partial r}(wF_2)
$$
(3.13)

Substituindo as Equações 3.12 e 3.13 na Equação 3.9, obtém-se a Equação 3.14 :

$$
2\pi \int_{\Omega_e} [w\rho c_p \frac{\partial T}{\partial t} + \frac{1}{r} \frac{\partial w}{\partial r} F_1 + \frac{\partial w}{\partial z} F_2] r dr dz - 2\pi \int_{\Omega_e} \left[ \frac{1}{r} \frac{\partial}{\partial r} (w F_1) + \frac{\partial}{\partial z} (w F_2) \right] r dr dz \quad (3.14)
$$

Sabe-se que o operador gradiente em coordenadas cilíndricas apresenta a forma da Equação 3.15:

$$
\nabla = \left(\frac{\partial}{\partial r}\hat{n}_r + \frac{1}{r}\frac{\partial}{\partial \theta}\hat{n}_\theta + \frac{\partial}{\partial z}\hat{n}_z\right) \tag{3.15}
$$

Dessa forma, a Equação 3.14 pode ser reescrita conforme a Equação 3.16:

$$
2\pi \int_{\Omega_e} [w\rho c_p \frac{\partial T}{\partial t} + \frac{1}{r} \frac{\partial w}{\partial r} F_1 + \frac{\partial w}{\partial z} F_2] r dr dz - 2\pi \int_{\Omega_e} [w \nabla \cdot (F_1 \hat{n}_r + F_2 \hat{n}_z)] r dr dz \qquad (3.16)
$$

Além disso, a partir do teorema da divergência apresentado em (12) é possível verificar a igualdade dada pela Equação 3.17:

$$
2\pi \int_{\Omega_e} [w\rho c_p \frac{\partial T}{\partial t} + \frac{1}{r} \frac{\partial w}{\partial r} F_1 + \frac{\partial w}{\partial z} F_2] r dr dz - 2\pi \oint_{\Gamma_e} [w(F_1 \hat{n}_r + F_2 \hat{n}_z)] ds \tag{3.17}
$$

Onde *ds* é arco de comprimento infinitesimal na fronteira de um elemento  $\Omega_e$ ,  $\hat{n}_r$ e *n*ˆ*<sup>z</sup>* são os vetores normais unitários na direções radial e axial na fronteira do elemento. Substituindo *F*<sup>1</sup> e *F*<sup>2</sup> dados pelas Equações 3.12 e 3.13 na Equação 3.17 e representando *q<sup>n</sup>* como o fluxo de calor normal ao elemento, obtém-se as Equações 3.18 e 3.19:

$$
2\pi \int_{\Omega_e} (w\rho c_p \frac{\partial T}{\partial t} + k \frac{\partial w}{\partial r} \frac{\partial T}{\partial r} + k \frac{\partial w}{\partial z} \frac{\partial T}{\partial z}) r dr dz - \oint_{\Gamma_e} w q_n ds = 0 \tag{3.18}
$$

$$
q_n = 2\pi kr \left(\frac{\partial T}{\partial r}\hat{n}_r + \frac{\partial T}{\partial z}\hat{n}_z\right) \tag{3.19}
$$

A i-ésima equação diferencial de modelo de elemento finito é obtida substituindo  $w = \psi_i^e(r, z)$ e T(r,z,t) por sua aproximação (Equação 3.7) na Equação 3.18. Desta forma, obtém-se a Equação 3.20:

$$
\sum_{j=1}^{n_e} (M_{ij}^e \frac{dT_j^e}{dt} + K_{ij}^e T_j^e) + q_i^e = 0
$$
\n(3.20)

Onde:

$$
M_{ij}^{e} = 2\pi \int_{\Omega_e} \rho c_p \psi_i \psi_j r dr dz \qquad (3.21)
$$

$$
K_{ij}^{e} = 2\pi k \int_{\Omega_e} \left(\frac{\partial \psi_i}{\partial r} \frac{\partial \psi_j}{\partial r} + \frac{\partial \psi_i}{\partial z} \frac{\partial \psi_j}{\partial z}\right) r dr dz
$$
 (3.22)

$$
q_i^e = \oint_{\Gamma_e} \psi_i^e (q_a + q_c + q_r) ds \tag{3.23}
$$

Seja  $(\vec{\Psi}^e)^T$  o vetor  $(1 \times n_e)$  das funções de interpolação do elemento  $\Omega_e$ .

$$
(\vec{\Psi}^e)^T = \{\psi_1^e \psi_2^e \dots \psi_{ne}^e\} \tag{3.24}
$$

Sendo assim, as Equações 3.21, 3.22 e 3.23 podem ser escritas na forma vetorial conforme as Equações 3.25, 3.26 e 3.27:

$$
[M^e] = 2\pi \int_{\Omega_e} \rho c_p \vec{\Psi} \vec{\Psi}^T r dr dz \qquad (3.25)
$$

$$
[K^{e}] = k \int_{\Omega_{e}} (\frac{\partial \vec{\Psi}}{\partial r} \frac{\partial \vec{\Psi}^{T}}{\partial r} + \frac{\partial \vec{\Psi}}{\partial z} \frac{\partial \vec{\Psi}^{T}}{\partial z}) r dr dz
$$
 (3.26)

$$
[q^e] = \oint_{\Gamma_e} \vec{\Psi}(q_a + q_c + qr)ds
$$
\n(3.27)

A malha é gerada a partir da soma de cada uma das equações apresentadas, sendo assim, tem-se que:

$$
[M] = \sum_{e} [M^e] \tag{3.28}
$$

$$
[K] = \sum_{e} [K^e] \tag{3.29}
$$

$$
[q] = \sum_{e} [q^e] \tag{3.30}
$$

Reescrevendo a Equações 3.28, 3.29 e 3.30 na forma matricial chega-se a Equação 3.31:

$$
[M][\dot{T}] + [K][T] = [q] \tag{3.31}
$$

Onde:

- [*M*]: Matriz de capacitância ou de massa;
- $[\dot{T}]$ : Vetor contendo a taxa de variação das temperaturas nodais;
- $[T]$ : Vetor contendo as temperaturas nodais;
- [*K*]: Matriz de condutividade;
- [*q*]: Vetor de carga de calor.

A partir desse momento, o *sofwtare* Ansys realiza os cálculos necessários à resolução do sistema de equações algébricas dado pela Equação 3.31, conforme apresentado em (14). O equacionamento foi apresentado de forma genérica para que a partir dele seja possível construir qualquer outro problema que obedeça as hipóteses iniciais estabelecidas mudando apenas os parâmetros de entrada.

### 3.2 Equacionamento do Problema Unidimensional

Conforme apresentado por Beltràn (2) e pelos diversos artigos citados na Seção 2.1, será adotada a hipótese de transferência de calor apenas na direção radial e de propriedades termofísicas de valores constantes. Desta forma, a Equação 3.1 pode ser simplificada e reescrita conforme a Equação 3.32:

$$
\frac{k}{r}\frac{\partial}{\partial r}(r\frac{\partial T}{\partial r}) = \rho c_p \frac{\partial T}{\partial t}
$$
\n(3.32)

A condição de contorno interna foi definida como a imposta pela dinâmica dos gases a partir do momento que o disparo é efetuado. Sendo assim, adotou-se a modelagem utilizada por (2) e que é representada pela Equação 3.33:

$$
-k\frac{\partial T}{\partial r} = q_0 e^{-bt}, r = R_i \tag{3.33}
$$

A condição de contorno externa é definida pela combinação da transferência de calor por convecção natural e radiação térmica. Desta forma, o equacionamento da condição de contorno externa apresenta a forma da Equação 3.34:

$$
h(T_{\infty} - T_s) + \epsilon \sigma (T_{\infty}^4 - T_s^4) = k \frac{\partial T}{\partial r}, r = R_o \tag{3.34}
$$

Além disso, como trata-se de um problema em regime transiente também há uma condição inicial para o problema. Sendo assim, adotou-se a temperatura inicial com o mesmo valor da temperatura ambiente. Tal condição é representada pela Equação 3.35:

$$
T = T_{\infty}, t = 0, R_i \le r \le R_o \tag{3.35}
$$

Dessa forma, o problema proposto é resumido conforme apresentado a seguir:

 $\bullet$   $\frac{k}{r}$  $\frac{\partial}{\partial r}(r\frac{\partial T}{\partial r}) = \rho c_p \frac{\partial T}{\partial t}, R_i \leq r \leq R_o, t > 0$ 

• 
$$
-k\frac{\partial T}{\partial r} = q_0 e^{-bt}, r = R_i, t > 0
$$

• 
$$
k \frac{\partial T}{\partial r} = h(T_{\infty} - T_s) + \epsilon \sigma (T_{\infty}^4 - T_s^4), r = R_o, t > 0
$$

• 
$$
T = T_{\infty}, t = 0, R_i \le r \le R_o
$$

## 3.3 Equacionamento do Cálculo do Desgaste devido a Erosão

Lawton (1), apresentou um modelo simplificado para uma superfície que sofre erosão. O esquema apresentado na Figura 4, apresenta os conceitos de zonas termicamente e quimicamente afetadas da alma do cano.

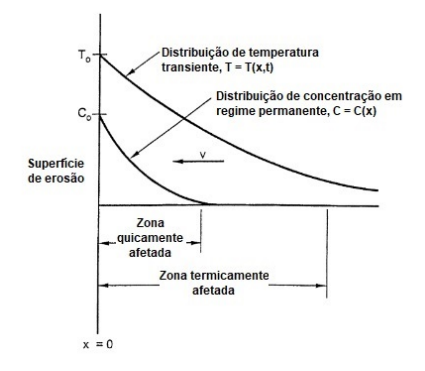

Figura 4 – Modelo mostrando as zona termicamente e quimicamente afetadas pelo calor (1).

A zona termicamente afetada pelo calor é a região do tubo do armamento que é submetida a uma grande flutuação de temperatura a cada vez que um disparo é efetuado. Flutuação essa que pode variar de 1000 °C na camada mais externa da superfície, a 100 °C em 1 mm no seu interior. Já a zona quimicamente afetada é aquela na qual os produtos da combustão dos gases do propelente se difundem na rede cristalina do material e alteram a sua composição química, reduzindo a resistência e aumentando a fragilidade do aço nessa região. Sendo assim, a quantidade de desgaste irá depender da profundidade em que a zona quimicamente irá penetrar. Por sua vez, tal fato depende da composição química do propelente bem como da temperatura da superfície interna do tubo (1).

Dessa forma, visando estabelecer uma formulação para quantificar o desgaste sofrido, (1) apresenta a equação de difusão para a transferência de massa de uma superfície afetada pela erosão. Observe a Equação 3.36:

$$
\frac{\partial c}{\partial t} + v \frac{\partial c}{\partial x} = k_m \frac{\partial^2 c}{\partial x^2}
$$
\n(3.36)

Onde:

- c, é a concentração das espécies em difusão;
- v, a velocidade da superfície de erosão;
- t, o tempo;
- x, a distância da origem e
- *km*, a difusividade de transferência de massa.

A difusividade é transiente em relação a temperatura e a ela relacionada através da equação de Arrhenius dada pela Equação 3.37:

$$
k_m = B \exp\left(\frac{-\Delta E}{R_0 T}\right) \tag{3.37}
$$

Onde:

- B é uma constante;
- $\Delta E$  é a energia de ativação.

Ao substituir a equação de Arrhenius na equação 3.36 e realizar a integral durante o período t1 no qual a temperatura é alta o suficiente para ocasionar erosão, obtém-se a equação 3.38:

$$
\int_0^{t1} dc + \int_0^{t1} v \frac{\partial c}{\partial x} dt = \int_0^{t1} Bexp\left(\frac{-\Delta E}{R_0 T}\right) \frac{\partial^2 c}{\partial x^2} dt \tag{3.38}
$$

À medida que os disparos são efetuados, a concentração atinge uma condição cíclica, variando durante o disparo e após isso, retornando ao seu valor inicial. Desta forma, o primeiro termo do lado esquerdo da equação vale zero. Além disso, estipula-se que v = dw/dt, onde w é o desgaste ocasionado pela erosão. Além disso, substitui-se os gradientes de concentração na superfície por seus valores médios para que seja possível retirá-los das integrais e substitui-se a temperatura pela temperatura da superfície. Sendo assim, o desgaste total ao longo do período t1 é dado pela equação 3.39:

$$
w = \left(\frac{Bd^2\overline{c}/dx^2}{d\overline{c}/dx}\right)_{x=0} \int_0^{t_1} \exp\left(\frac{-\Delta E}{R_0 T_0}\right) dt = A_1 \int_0^{t_1} \exp\left(\frac{-\Delta E}{R_0 T_0}\right) dt \tag{3.39}
$$

onde:

- *A*<sup>1</sup> é uma constante que depende apenas da constante da difusividade, de B e do gradiente de concentração média;
- $T_0$  é a temperatura em x=0.

A equação 3.39 é a equação de desgaste fundamental para um cano de um armamento e pode ser integrada caso se saiba como a temperatura da superfície varia em relação ao tempo a medida que o tiro é efetuado. Lawton (1), após algumas manipulações demonstrou que a equação 3.39 pode ser aproximada pela expressão dada pela equação 3.40:

$$
w = At_0 \sqrt{\frac{T_i}{T_a}} exp\left(\frac{-\Delta E}{R_0 T_{max}}\right), T a = 300K\tag{3.40}
$$

A constante A, chamada de erosividade do propelente, é proporcional à constante *A*<sup>1</sup> citada anteriormente e possui dimensão de velocidade. Armamentos de grande calibre não excedem cerca de 480 K, de forma que o valor máximo do termo da raiz quadrada vale cerca de 1,26. Sendo assim, a erosividade do propelente varia entre 20 e 200 m/s a depender de sua composição química.

Lawton (1) também apresenta que a energia de ativação vale geralmente cerca de 69 MJ/kg-mol e a constante de tempo, *t*0, na equação 3.40 é determinada através de medições da variação de temperatura no início do raiamento dos canos e pode ser estimada utilizando a Equação 3.41:

$$
t_0 = \frac{0, 8mv_m}{p_{max}d^2}
$$
 (3.41)

Onde:

- *pmax*, é a pressão máxima no tubo;
- d, o diâmetro do tubo;
- m, a massa do projetil;
- $\bullet$   $v_m$ , a velocidade boca do armamento.

Além disso, (1) em outro ponto de seu trabalho afirma que a constante de tempo pode ser determinada por meio de uma aproximação dada pela Equação 3.42. Sendo essa forma a adotada no presente projeto.

$$
t_0 = d/v_m \tag{3.42}
$$

Onde:

- d é diâmetro interno do tubo
- *v<sup>m</sup>* velocidade de boca do projetil

## 4 METODOLOGIA

Neste capítulo será explicitada a modelagem computacional do problema para que a simulação no *software* Ansys possa ser realizada. Sendo assim, inicialmente será apresentada a modelagem realizada para o Obuseiro 155 mm utilizado por Beltràn (2). A simulação para o referido armamento será efetuada com o intuito de validar a simulação da Metralhadora Browning .50. Uma vez que, encontrados valores coerentes de distribuição de temperatura para o obuseiro, basta-se apenas ajustar a geometria e a malha gerada para o caso da metralhadora.

## 4.1 Simulação do Cano do Obuseiro 155mm utilizando Ansys

A modelagem adotada por (2) foi escolhida devido a simplicidade de construção de sua geometria e pelo fato de apresentar a hipótese de propriedades termofísicas constantes. Além disso, a transferência de calor para a superfície interna foi modelada utilizando uma simples equação exponencial decrescente. Sendo assim, dadas as referidas simplificações, a simulação computacional utilizando o método dos elementos finitos pode ser aplicada de forma mais otimizada.

#### 4.1.1 Geometria do Tubo do Obuseiro 155mm

A modelagem da geometria do tubo armamento foi realizada utilizando o *software* SpaceClaim que está presente dentro do próprio Ansys. Na Figura 6 é possível verificar a seção frontal do cilindro modelado. Os valores adotados para os raios na construção da geometria são apresentados na Tabela 1.

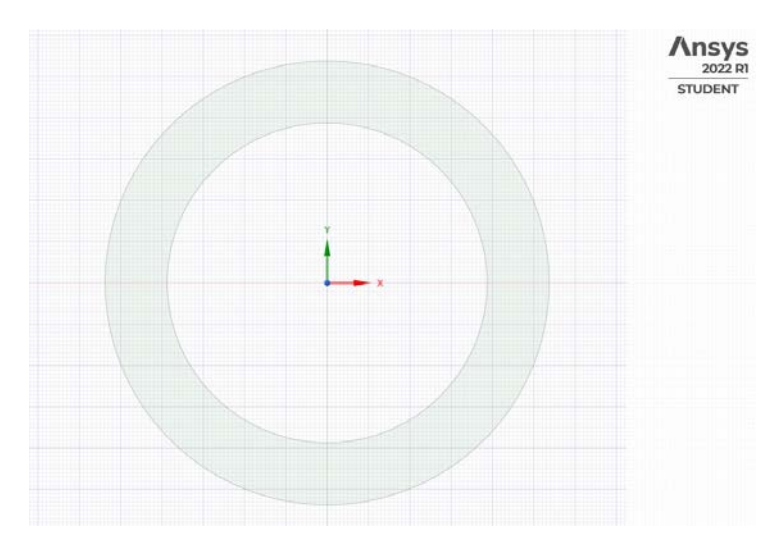

Figura 5 – Geometria do tubo do Obuseiro 155mm.

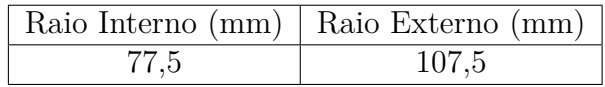

Tabela 1 – Valores dos raios adotados na geometria do Obuseiro 155 mm.

#### 4.1.2 Geração da Malha do Obuseiro 155 mm

Conforme mencionado anteriormente, a malha foi gerada adotando-se elementos quadragulares conforme apresentado por (15). A malha gerada possui as características apresentadas na Tabela 2. Os valores explicitados na referida tabela foram encontrados realizando refinamentos na malha gerada até que a curva de distribuição de temperatura para disparo único convergisse para a curva obtida por (2).

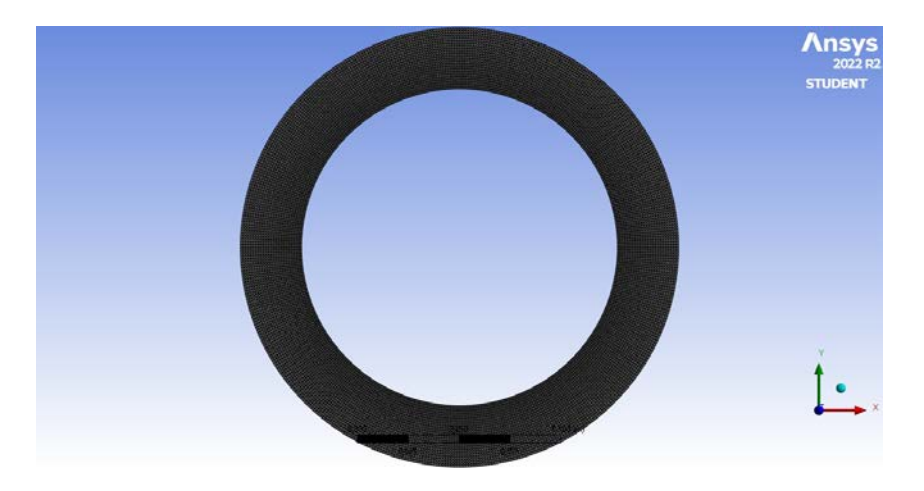

Figura 6 – Malha do Tubo do Obuseiro 155mm.

Tabela 2 – Características da malha gerada para o Obuseiro 155 mm.

| Tamanho do elemento<br>(mm) | Elementos | Nós     |
|-----------------------------|-----------|---------|
|                             | 46.256    | -22.656 |

Verifica-se que apesar da geometria ser relativamente simples, o número de temperaturas nodais a serem encontradas através da resolução dos sistemas lineares obtidos através da discretização do domínio é grande.

## 4.1.3 Solução Numérica do Problema Unidimensional para o Obuseiro 155 mm.

Para realizar a solução numérica, foram aplicadas as condições de contorno representadas pela Equação 3.34 para a superfície externa e pela Equação 3.33 para a superfície interna. Os valores das propriedades termofísicas utilizados bem como os valores adotados para a propriedades das condições de contorno estão apresentadas nas Tabelas 3 e 4.

|      | , Massa específica $(kg/m^3)$ $\big\vert$ Calor específico $(J/kg.K)$ $\big\vert$ | $\begin{array}{ l } \hline \textbf{Conductividade} \\ \hline \textbf{Térmica} \ (W/m.K) \\ \hline \end{array}$ |
|------|-----------------------------------------------------------------------------------|----------------------------------------------------------------------------------------------------|
| 7833 | 460                                                                               | 4U                                                                                                    |

Tabela 3 – Propriedades termofísicas adotadas

Tabela 4 – Propriedades das condições de contorno adotadas.

| Coeficiente | <b>Constante</b>    | Fluxo de Calor                                                         |
|-------------|---------------------|------------------------------------------------------------------------|
|             |                     | de Filme ( $W/m^2.K$ )   de Tempo $\tau$ (s)   por Disparo ( $W/m^2$ ) |
| 40          | $1/(4, 74x10^{-3})$ | $1,927x10^8$                                                           |

# 4.2 Simulação do Cano da Metralhadora Browning.50 utilizando o Ansys

De maneira análoga a realizada com o Obuseiro 155mm, a simulação numérica do cano da metralhadora Browning .50 também é realizada através do software Ansys. A entrada de fluxo de calor por disparo adotada na modelagem de Beltràn (2) em seu trabalho é aqui realizada através do ajuste exponencial da curva de fluxo de calor obtida através do trabalhado de Rocha (16). Tal procedimento é realizado visando obter uma função exponencial decrescente que governe o fenômeno de fluxo de calor para o tubo do armamento a cada disparo.

#### 4.2.1 Geometria do Tubo da Metralhadora Browning .50

A geometria do cano do armamento foi desenvolvida através do software Space Claim que se encontra no Ansys. Vale ressaltar que, como trata-se de um problema unidimensional de transferência de calor, a geometria utilizada durante a simulação possuirá as medidas de uma seção do tubo do armamento. A seção escolhida encontra-se a 15,5 cm da culatra do armamento. Tal seção foi escolhida pois os dados obtidos através do trabalho de (16) foram desenvolvidos para essa seção. Além disso, o desenvolvimento da geometria é análogo ao do Obuseiro 155 mm, mudando apenas as medidas do raio interno e do raio externo. Na figura 7 é possível verificar a geometria da seção adotada e os valores dos raios utilizados. Os valores adotados para os diâmetros estão apresentados na Tabela 5.

Tabela 5 – Valores dos diâmetros adotados na geometria da Metralhadora Browning .50

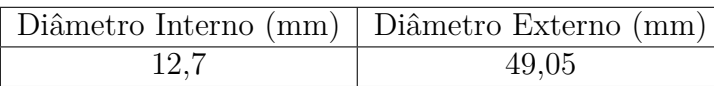

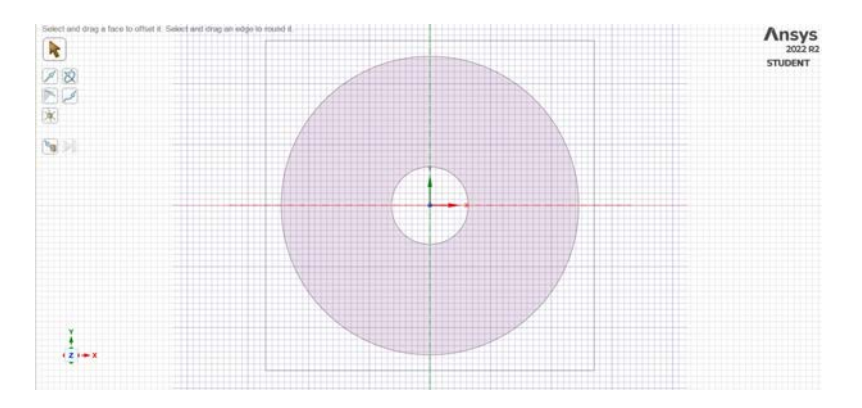

Figura 7 – Geometria da seção Metralhadora Browning .50

#### 4.2.2 Geração da Malha da Metralhadora Browning .50

Para a geração da malha do metralhadora, utilizou-se elementos quadrangulares. A malha foi refinada através da redução do tamanho de seus elementos até que houvesse convergência da temperatura do raio interno. A convergência dos pontos da curva da temperatura do raio interno em relação ao tamanho do elemento e a malha desenvolvida podem ser observada nas Figuras 8 e 9, respectivamente.

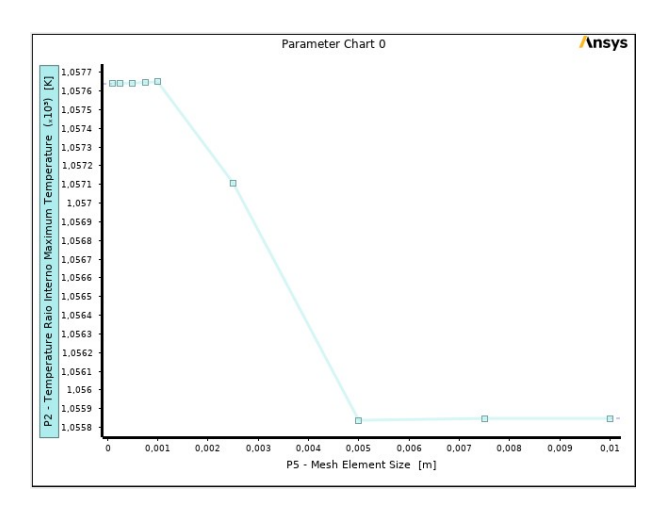

Figura 8 – Convergência da malha seção da Metralhadora Browning .50.

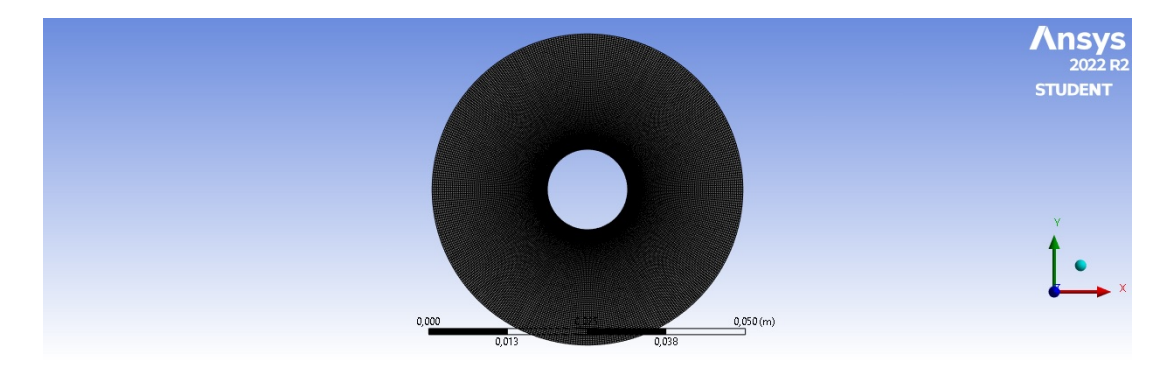

Figura 9 – Malha da Metralhadora Browning .50

A malha gerada possui as características apresentadas na Tabela 6:

Tabela 6 – Características da malha gerada para a Metralhadora Browning .50.

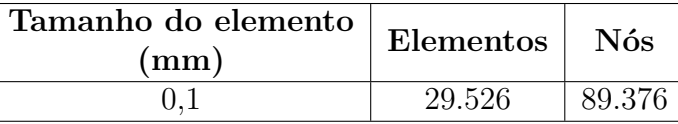

# 4.2.3 Solução Numérica do Problema Unidimensional para a Metralhadora Browning .50

Para realizar a solução numérica, serão aplicadas as condições de contorno apresentadas nas Equações 3.34 para a superfície externa e pela Equação 3.33 para a superfície interna.

O material utilizado durante a construção do cano da metralhadora Browning .50 e adotado na simulação é o aço 4140 cujas propriedades termofísicas se encontram na Tabela 7. Ressalta-se que para a realização da simulação, as propriedades termofísicas foram consideradas constantes.

Tabela 7 – Propriedades termofísicas adotadas para a Metralhadora Browning .50.

| Massa                                   | Calor                                       | Condutividade   Coeficiente |                               |                           |
|-----------------------------------------|---------------------------------------------|-----------------------------|-------------------------------|---------------------------|
|                                         | $\epsilon$ específica $\epsilon$ específico | térmica                     |                               | Convective   Emissividade |
| $\left[\mathrm{kg}/\mathrm{m}^3\right]$ | $[J\kappa,K]$                               | $k$ [W/m.K]                 | $[\mathbf{W}/\mathbf{m}^2.K]$ |                           |
| 7850                                    | 600                                         | 35                          | 4.34                          | 0.6                       |

Conforme apresentado por (2), a condição de contorno interna se dá pelo fluxo de calor fornecido a superfície interna do cano a cada disparo. Sendo assim, visando aplicar uma modelagem similar, a curva de fluxo de calor por disparo em relação ao tempo foi determinada e um ajuste exponencial foi realizado com o intuito de se obter a função que governa tal fenômeno.

Rocha (16), através de sua modelagem, determinou a curva do coeficiente de convecção interno em relação ao tempo dada pela dinâmica dos gases a combustão do propelente da munição. Tal curva pode ser observada na Figura 10. Além disso, a curva de temperatura do gás em relação ao tempo também obtida é representada na Figura 11.

A duração da balística interna para a metralhadora Browning segundo o *software* Prodas é de 2,4 ms e a duração de tempo até que o projétil passe pela seção considerada é de aproximadamente 1,46 ms. Sendo assim, até esse instante de tempo, os valores do coeficiente convecção interno e temperatura do gás permanecem constantes e iguais aos do ar atmosférico, nos valores de <sup>10</sup>*<sup>W</sup> K.m*<sup>2</sup> e 303,15K, respectivamente. Além disso, para a modelagem realizada por (16), adotou-se a cadência de 550 disparos por minuto. Sendo assim, o intervalo de tempo entre cada disparos vale 109,1 ms e foi determinado pela
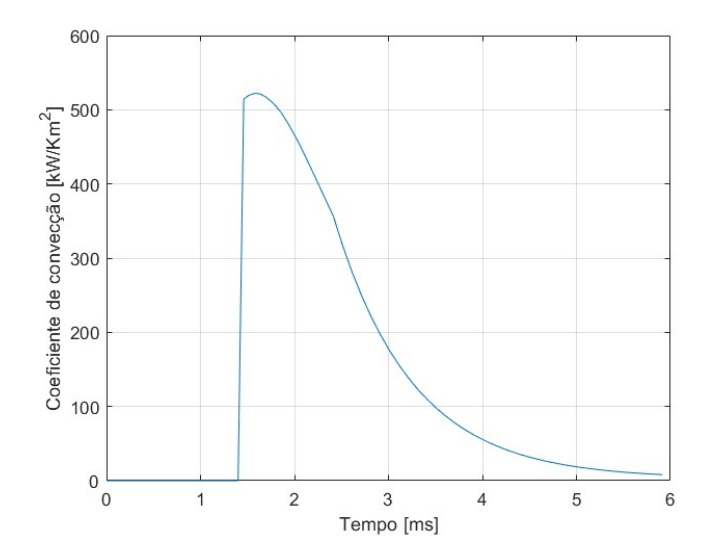

Figura 10 – Curva do coeficiente de convecção dos gases.

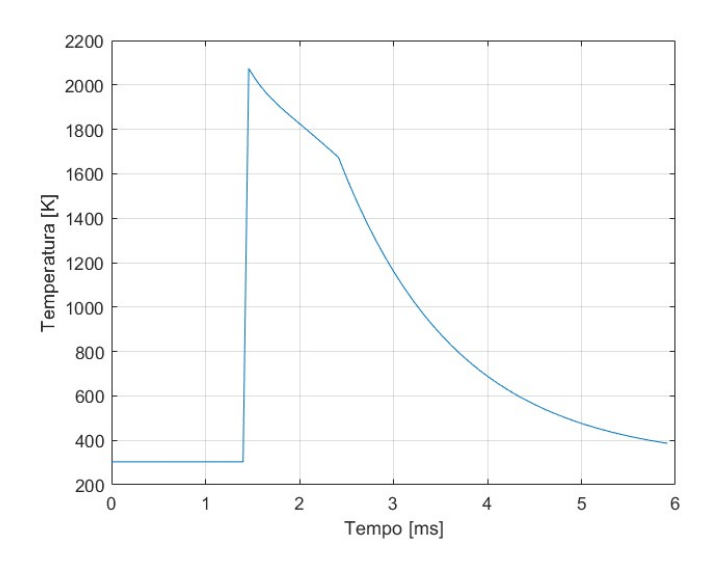

Figura 11 – Curva de temperatura dos gases.

equação 4.1. Ou seja, ocorre balística externa durante 106 ms até que um novo disparo seja realizado.

$$
t_p = \frac{60}{550}s\tag{4.1}
$$

Através do aplicativo Grabit do *software* MATLAB extraiu-se os pontos do curva da distribuição de temperatura, determinada por (16), da superfície interna do cano . Após a obtenção dos pontos, interpolou-se instantes de tempo oriundos da balística interna e externa da seguinte maneira:

• Balística interna: instantes de tempo apresentados na Tabela 8 fornecida pelo PRODAS.

| Tempo                  |               |         |           | Distância Velocidade Pressão Base Pressão Culatra Temperatura Fração de massa |                         |           |
|------------------------|---------------|---------|-----------|-------------------------------------------------------------------------------|-------------------------|-----------|
| $\mathbf{m}\mathbf{s}$ | $\mathbf{cm}$ | m/s     | $\bf MPa$ | MPa                                                                           | $\mathrm{^o}\mathrm{C}$ | consumida |
| 0,06                   | 0,00006       | 0,066   | 12,82     | 12,82                                                                         | $3007\,$                | 0,001     |
| 0,24                   | 0,02289       | 3,101   | 25,202    | 25,202                                                                        | 2671,1                  | 0,007     |
| 0,36                   | 0,07815       | 6,034   | 38,026    | 38,026                                                                        | 2555,1                  | 0,013     |
| 0,46                   | 0.1478        | 7,748   | 52,83     | 52,83                                                                         | 2495,1                  | 0,02      |
| 0,54                   | 0,21338       | 8,605   | 68,422    | 68,424                                                                        | 2462,3                  | 0,028     |
| 0,6                    | 0,26687       | 9,258   | 83,026    | 83,028                                                                        | 2443,5                  | 0,035     |
| 0,66                   | 0,32744       | 11,469  | 100,771   | 100,775                                                                       | 2427,8                  | 0,043     |
| 0,7                    | 0,37959       | 14,892  | 114,58    | 114,588                                                                       | 2418                    | 0,05      |
| 0,74                   | 0,44896       | 20,113  | 130,089   | 130,105                                                                       | 2408,5                  | 0,058     |
| 0,78                   | 0,54317       | 27,343  | 147,311   | 147,344                                                                       | 2398,8                  | 0,067     |
| 0,82                   | 0,67065       | 36,786  | 166,14    | 166,207                                                                       | 2388,3                  | 0,077     |
| 0,86                   | 0,84063       | 48,622  | 186,317   | 186,45                                                                        | 2376,1                  | 0,089     |
| 0,9                    | 1,06298       | 62,989  | 207,405   | 207,653                                                                       | 2361,4                  | 0,103     |
| 0,94                   | 1,34977       | 81,395  | 228,518   | 228,975                                                                       | 2341,7                  | 0,118     |
| 0,98                   | 1,72052       | 104,56  | 247,864   | 248,681                                                                       | $2311\,$                | 0,136     |
| 1,02                   | 2,1907        | 131,056 | 264,39    | 265,761                                                                       | 2272,6                  | 0,156     |
| 1,04                   | 2,46688       | 145,229 | 271,305   | 273,033                                                                       | $2251\,$                | 0,167     |
| 1,06                   | 2,77189       | 159,876 | 277,262   | 279,403                                                                       | 2228,6                  | 0,178     |
| 1,08                   | 3,10662       | 174,944 | 282,213   | 284,824                                                                       | 2205,4                  | 0,19      |
| 1,1                    | 3,47187       | 190,379 | 286,133   | 289,27                                                                        | 2181,6                  | 0,202     |
| 1,12                   | 3,8683        | 206,127 | 289,019   | 292,737                                                                       | 2157,4                  | 0,215     |
| 1,14                   | 4,2965        | 222,134 | 290,89    | 295,24                                                                        | 2132,8                  | 0,229     |
| 1,16                   | 4,75693       | 238,35  | 291,784   | 296,811                                                                       | $\boldsymbol{2108}$     | 0,243     |
| 1,22                   | 6,33462       | 287,606 | 289,217   | 296,496                                                                       | 2033,8                  | 0,287     |
| 1,26                   | 7,55025       | 320,152 | 284,117   | $\,293$                                                                       | 1987,1                  | 0,319     |
| 1,28                   | 8,20662       | 336,216 | 280,819   | 290,516                                                                       | 1964,9                  | 0,335     |
| 1,3                    | 8,89494       | 352,108 | 277,124   | 287,633                                                                       | 1943,5                  | 0,352     |
| 1,32                   | 9,61487       | 367,805 | 273,099   | 284,415                                                                       | 1923                    | 0,369     |
| 1,34                   | 10,366        | 383,294 | 268,805   | 280,919                                                                       | 1903,2                  | 0,386     |
| 1,36                   | 11,1478       | 398,56  | 264,296   | 277,194                                                                       | 1884,3                  | 0,403     |
| 1,38                   | 11,96         | 413,595 | 259,618   | 273,283                                                                       | 1866,1                  | 0,42      |
| 1,4                    | 12,802        | 428,391 | 254,813   | 269,224                                                                       | 1848,7                  | 0,438     |
| 1,46                   | 15,502        | 471,189 | 239,995   | 256,493                                                                       | 1800,8                  | 0,491     |
| 1,52                   | 18,4509       | 511,35  | 225,217   | 243,539                                                                       | 1759,7                  | 0,544     |
| 1,58                   | 21,6329       | 548,908 | 210,871   | 230,736                                                                       | 1724,3                  | 0,597     |
| 1,64                   | 25,0327       | 583,961 | 197,126   | 218,246                                                                       | 1693,5                  | 0,648     |
| 1,7                    | 28,6356       | 616,629 | 184,04    | 206,13                                                                        | 1666                    | 0,696     |
| 1,78                   | 33,7314       | 656,684 | 167,615   | 190,576                                                                       | 1633                    | 0,757     |
| 1,86                   | 39,1325       | 692,999 | 152,319   | 175,694                                                                       | 1602,7                  | 0,812     |
| 1,94                   | 44,81         | 725,832 | 138,104   | 161,484                                                                       | 1573,8                  | 0,859     |
| 2,02                   | 50,7371       | 755,416 | 124,947   | 147,981                                                                       | 1545,3                  | 0,899     |
| 2,1                    | 56,8887       | 782,007 | 112,831   | 135,233                                                                       | 1516,8                  | 0,931     |
| 2,2                    | 64,8592       | 811,424 | 99,135    | 120,447                                                                       | 1480,6                  | 0,961     |
| 2,3                    | 73,1045       | 837,055 | 87,027    | 107,038                                                                       | 1443,7                  | 0,981     |
| 2,414                  | 82,804        | 862,172 | 75,151    | 93,571                                                                        | 1401,3                  | 0,993     |

Tabela 8 – Propriedades dos gases durante a balística interna para a metralhadora Browning M2 .50

• Balística externa: instantes de tempo com passo de 1 ms entre o instante final da balística interna (2,4 ms) até 6 ms.

As curvas de distribuição de temperatura no raio interno determinadas por (16) e a aproximada através da obtenção dos pontos já com os instantes de tempo interpolados são apresentadas nas Figuras 12 e 13, respectivamente.

Uma vez determinadas a curvas dadas pelas Figuras 10, 11 e 13, obteve-se a curva

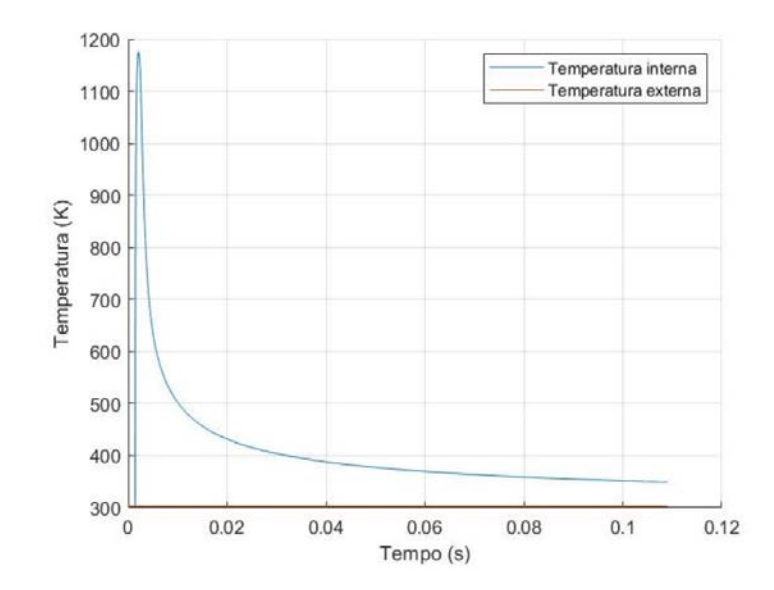

Figura 12 – Curva de temperatura da superfície interna do cano da Metralhadora Browning .50.

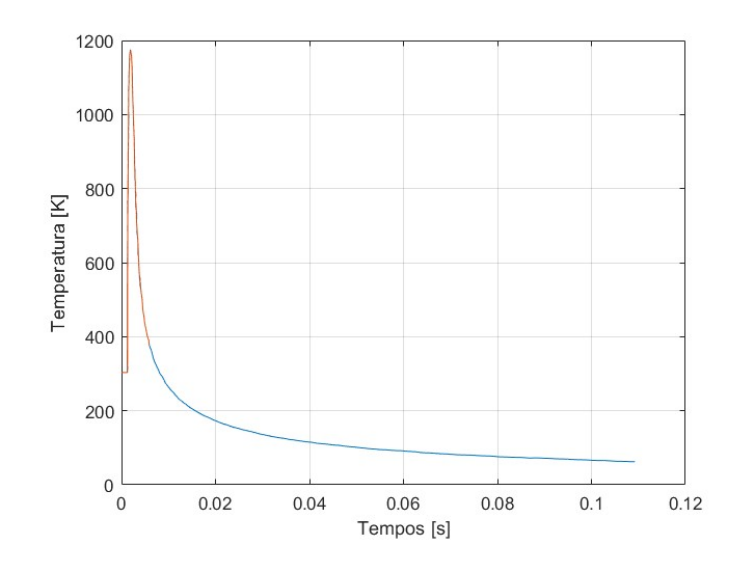

Figura 13 – Curva de temperatura dos gases aproximada.

do fluxo de calor em relação ao tempo, através da Equação 2.5 que determina o fluxo de calor por convecção. Pontos das 3 curvas em instantes de tempo iguais foram aplicados na referida equação e em seguida, o perfil do fluxo de pôde ser obtido. Desta forma, a curva de fluxo de calor por disparo em relação tempo pode ser observada na Figura 14.

Com o uso do aplicativo Curve Filter presente no MATLAB obteve-se a aproximação exponencial da curva do fluxo a partir de seu pico (1,46 ms). Através de tal ajuste obteve-se o valor de 3432 MW/*m*<sup>2</sup> para a constante *a*, que representa o fluxo de calor fornecido por disparo, e o valor de 1,229 ms ou 1/(0,8137 ms) para a constante de tempo b. A curva da função exponencial ajustada pode ser observada na Figura 15 e sua equação é apresentada na Equação 4.2.

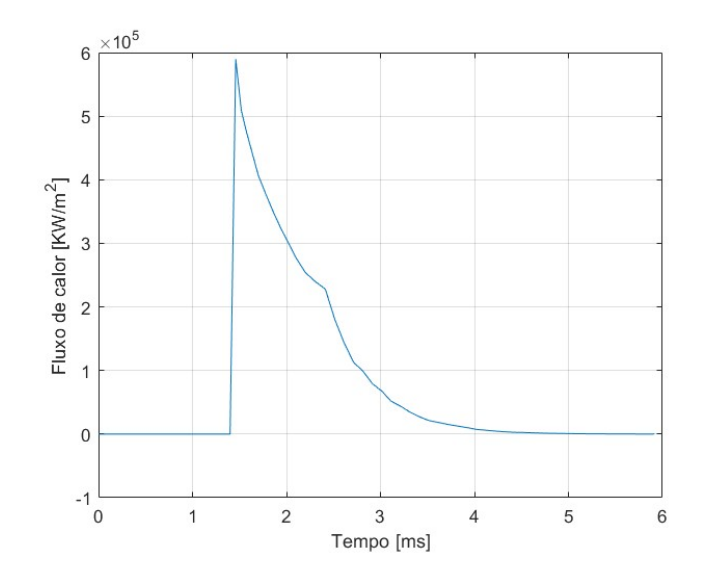

Figura 14 – Curva do fluxo de calor fornecido pelos gases

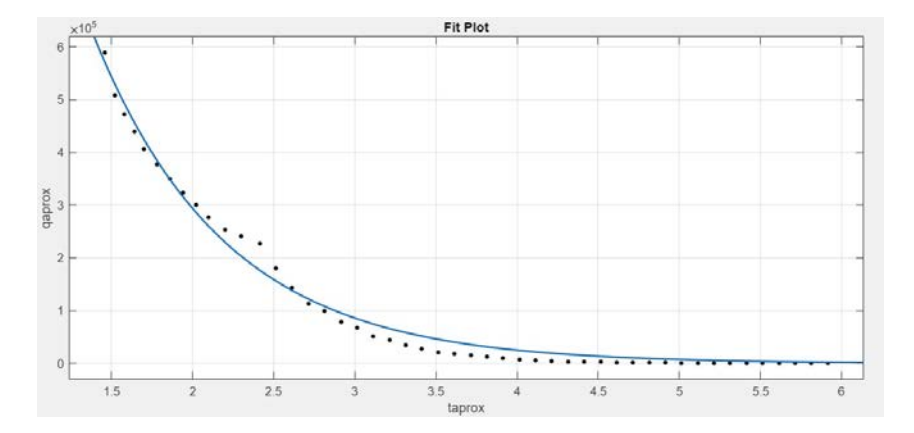

Figura 15 – Curva do fluxo de calor ajustada exponencialmente.

$$
q = 3,432x106exp(-1,229t)[KW/m2]
$$
\n(4.2)

Ao inserir a função exponencial encontrada no Ansys a fim de realizar a simulação, devem-se ser feitas algumas considerações de modo que de sejam obtidos resultados fisicamente coerentes e seja possível interpretá-los de forma correta.

- Primeira consideração: A curva gerada a partir da curva de distribuição de temperatura da superfície interna determinada por (16) é aproximada.
- Segunda consideração: Como pode ser observado através da Figura 15, o pico do gráfico do fluxo de calor ocorre no ponto em que o projétil passa pela seção considerada, ou seja, aproximadamente 1,46 ms. Adotou-se então o ajuste exponencial a partir deste ponto.

• Terceira consideração: Ao inserir a função exponencial no Ansys deve-se deslocá-la a fim de se obter os valores de fluxo de calor a partir do instante de tempo em que o projétil passa seção. Sendo assim, a Equação 4.2 deve ser reescrita conforme a Equação 4.3.

$$
q = 3,432x106exp(-1,229(t+1,46))[KW/m2] \t(4.3)
$$

Por fim, o coeficiente de convecção externo utilizado na condição de contorno da superfície externa foi obtido através da função hext (*script* apresentado no Apêndice F) que realiza a interpolação entre os valores apresentados por (11). Os *scripts* utilizados para a geração dos gráficos bem como a obtenção dos dados necessários ao ajuste exponencial e ao cálculo do coeficiente convectivo externo estão apresentados no Apêndice A. Os dados apresentados ao longo desta subseção estão apresentados na Tabela 9.

Tabela 9 – Dados utilizados na simulação.

| Tempo até | <b>Tempo</b>                                                                                    | $\mid$ Coeficiente $\mid$ Coeficiente |          | Coeficiente                                   |
|-----------|-------------------------------------------------------------------------------------------------|---------------------------------------|----------|-----------------------------------------------|
|           | $\mid$ a seção [ms] $\mid$ até a boca [ms] $\mid$ a [MW/m <sup>2</sup> ] $\mid$ $\mid$ b [1/ms] |                                       |          | de Filme $\left[\text{W}/\text{m}^2.K\right]$ |
| $1.46\,$  |                                                                                                 | 3432                                  | 1/0,8137 | 4.34                                          |

#### 4.3 Cálculo do Desgaste devido a Erosão utilizando o MATLAB

O cálculo do desgaste devido a erosão foi realizado através da função desgaste cujo *script* foi desenvolvido MATLAB, a partir da equação 3.40. Após a obtenção dos dados referentes a curva de distribuição de temperatura do raio interno em relação ao tempo para o armamento considerado, utilizou-se as funções separa\_obus e separa\_browning desenvolvidas a fim de se obter uma matriz cuja primeira coluna é a temperatura inicial no momento do disparo e a segunda coluna é a temperatura máxima atingida durante o disparo. Após a obtenção da referida matriz, a função desgaste é aplicada recursivamente a cada linha a fim de calcular o desgaste sofrido pelo cano do armamento a cada disparo ou por uma série disparos. O *script* principal utilizado para o cálculo do desgaste bem como as funções desgaste e separa estão apresentados nos Apêndices B, C, D e E, respectivamente.

Os dados utilizados por Beltràn (2), referentes a Equação 3.40, para o cálculo do desgaste sofrido pelo cano do Obuseiro 155mm estão apresentados na Tabela 12.

Tabela 10 – Propriedades utilizadas no cálculo do desgaste para o Obuseiro 155 mm.

| Erosividade do     |           |                | Constante de   Temperatura   Energia de ativação | Constante dos         |
|--------------------|-----------|----------------|--------------------------------------------------|-----------------------|
| Propelente $(m/s)$ | Tempo (s) | ambiente $(K)$ | $(J/kg$ -mol $)$                                 | Gases $(J/kg$ -mol K) |
|                    | 0.00474   | 303.15         | 69000000                                         | 8314                  |

Para o cálculo do desgaste do cano da Metralhadora Browning. 50, os dados da Equação 3.40 também foram determinados com base nos valores apresentados por (1). Sendo assim, para determinar a energia de ativação, considerou-se que ela é proporcional a massa de propelente existente dentro do cartucho da munição. Sendo assim, segundo o Prodas, o peso de propelente existente dentro do cartucho de uma munição vale 237,994 grains, ou seja, 15,42 gramas. O peso da carga de projeção de uma munição de armamento pesado é da ordem de 1,20 kg. Sendo assim, considerando que a energia de ativação de 69 MJ/Kg-mol utilizada no trabalho de (2) seja a energia de ativação de uma munição cujo propelente pesa 1,2 kg, através de uma regra de 3 simples encontra-se o valor de 0,887 MJ/kg-mol para a munição da metralhadora Browning .50. Já a constante de tempo utilizada pode ser obtida através da Equação 3.42.

Além da energia de ativação e da constante de tempo determinadas para que o desgaste seja calculado, se faz necessário a determinação da erosividade do propelente utilizado. Inicialmente foi adotado o mesmo valor utilizado por Beltràn (2) no valor de 80 m/s. Entretanto, ao realizar o cálculo do desgaste encontrou-se o valor de 4,5917 mm ao final dos 30 disparos. Ou seja, um valor bastante elevado tendo em vista que taxas de desgaste típicas variam entre 0,1 e 200 m conforme apresentado na Seção 2.3.

Após algumas tentativas e erros, verificou-se que para encontrar valores de desgaste coerentes com o caso real, a erosividade no valor de 0,002 m/s (0,0025% do valor utilizado por (2)) proporciona bons resultados. Além disso, o coeficiente de erosividade máximo para que o desgaste permaneça dentro limite tolerável (1% do diâmetro) vale 0,03055 m/s.

Dessa forma, os valores utilizados na função desgaste estão apresentados na Tabela 11.

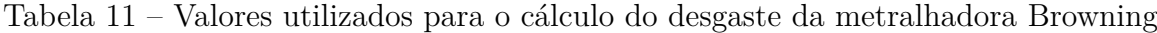

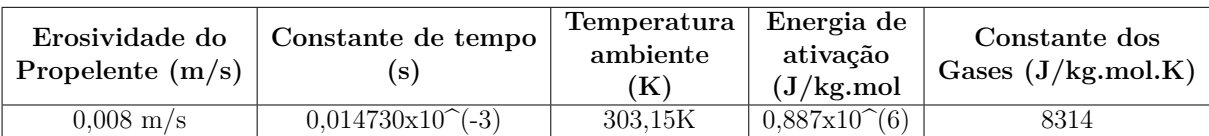

#### 5 RESULTADOS E DISCUSSÕES

Neste capítulo serão apresentados os resultados desenvolvidos a partir das simulações. Sendo assim, conforme citado anteriormente, inicialmente serão avaliados os resultados oriundos da simulação do Obuseiro 155 mm no *software* Ansys. Em seguida será realizado o cálculo do desgaste utilizando o *script* desenvolvido no MATLAB. A partir da convergência entre os valores encontrados e os apresentados por (2), a validação estará estabelecida.

Uma vez validados os resultados, será possível então determinar a curva de distribuição de temperatura para a metralhadora Browning .50 e em seguida realizar o cálculo do desgaste sofrido pelo seu cano.

# 5.1 Análise da Solução Numérica para Disparo Único e para Múltiplos Disparos do Obuseiro 155 mm

A partir da simulação realizada, obteve-se como resultado a distribuição de temperatura ao longo da superfície do tubo conforme apresentado na Figura 16 e as curvas de distribuição de temperatura para os raios médio e externo conforme apresentado nas Figuras 17 e 18, respectivamente. Além disso, na Figura 19 é possível verificar a curva de distribuição de temperatura para o raio interno do tubo do armamento, cujo formato após inúmeros refinamentos efetuados na malha se aproximou bastante do formato da curva apresentada por (2).

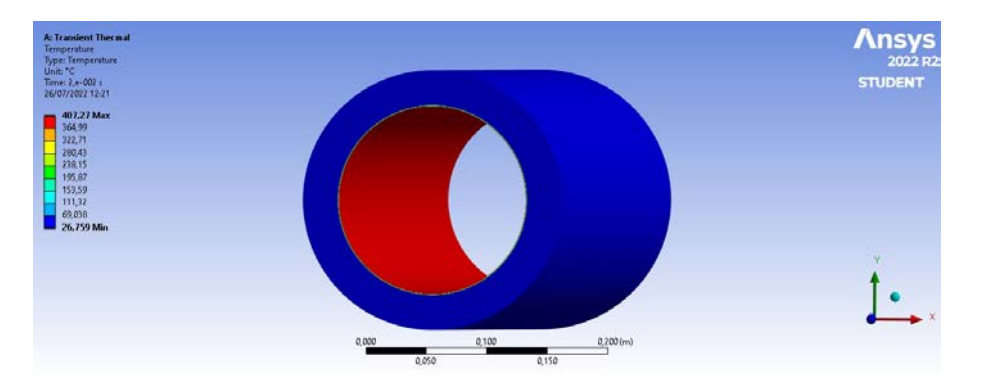

Figura 16 – Distribuição de temperatura do tubo do Obuseiro 155mm

Ao observar Figura 16 verifica-se que a temperatura global do tubo atingiu um valor máximo de 407,27 °C e um valor mínimo de 26,759 °C ao final da simulação em 0,02 s. Como era de se esperar, a zona mais termicamente afetada se encontra no interior do cano do armamento. A superfície exterior mantém a sua temperatura inalterada para o caso de um único disparo.

Além disso, pode-se observar através das curvas das Figuras 17 e 18 que as temperaturas no raio interno e no raio externo permanecem inalteradas durante um único disparo. Ambos os resultados apresentam valores coerentes com o apresentado por (2). Isso ocorre pelo fato do fluxo de calor não conseguir se propagar ao longo de toda a espessura do tubo para um único disparo. Sendo assim, temperaturas em pontos relativamente próximos ao raio interno, como o raio médio, permanecem inalteradas durante o tempo estipulado para o disparo.

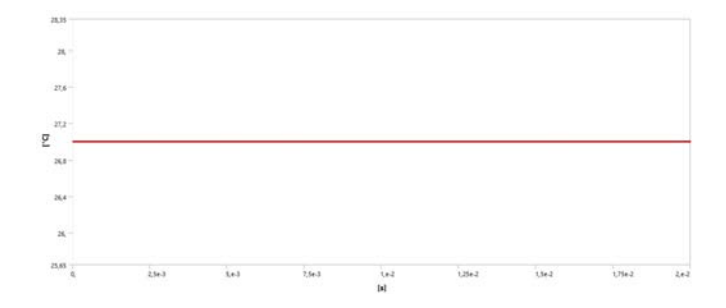

Figura 17 – Temperatura do raio médio para disparo único do Obuseiro 155 mm.

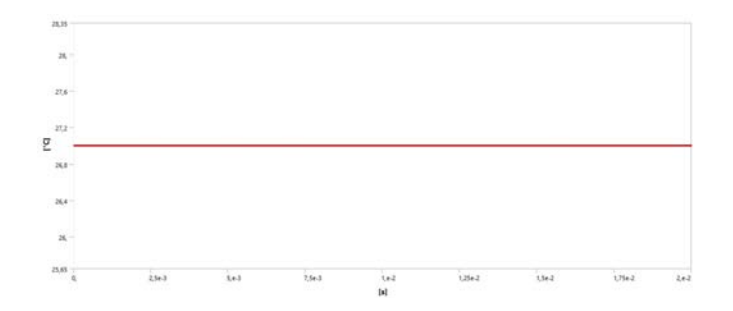

Figura 18 – Temperatura do raio externo para disparo único do Obuseiro 155 mm.

Conforme mencionado anteriormente, a Figura 19 apresenta a distribuição de temperatura em relação ao tempo para o raio interno do tubo armamento. Nela é possível observar que o valor máximo da temperatura no instante de tempo em torno de 5,8 ms. Ou seja, o ponto de temperatura máxima foi atingido mais tardiamente em relação ao apresentado por (2). Entretanto, após realizar diversos refinamentos na malha gerada, o valor máximo obtido de temperatura convergiu para um valor bem próximo ao encontrado por  $(2)$  de 700,682 °C em 4,02 ms. Dessa forma, há um erro relativo entre as temperaturas máximas de apenas 0,5%. O resultado encontrado está então validade.

A simulação realizada para a situação de múltiplos disparos do Obuseiro 155 mm foi feita considerando que o armamento dispara a uma cadência de 10 tiros por minuto, ou seja, a cada 6 segundo um disparo é realizado. Dessa forma, a cada disparo, o tubo do armamento permanece durante 0,02 segundos recebendo fluxo de calor oriundo da

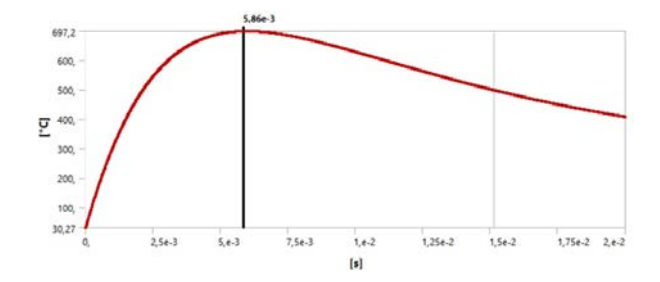

Figura 19 – Temperatura do raio interno para disparo único do Obuseiro 155 mm.

queima do propelente e 5,98 segundos sofrendo resfriamento até que um novo disparo seja realizado. Sendo assim, através da Figura 20 é possível observar o perfil de distribuição de temperatura para os raios interno e externo ao longo do tempo.

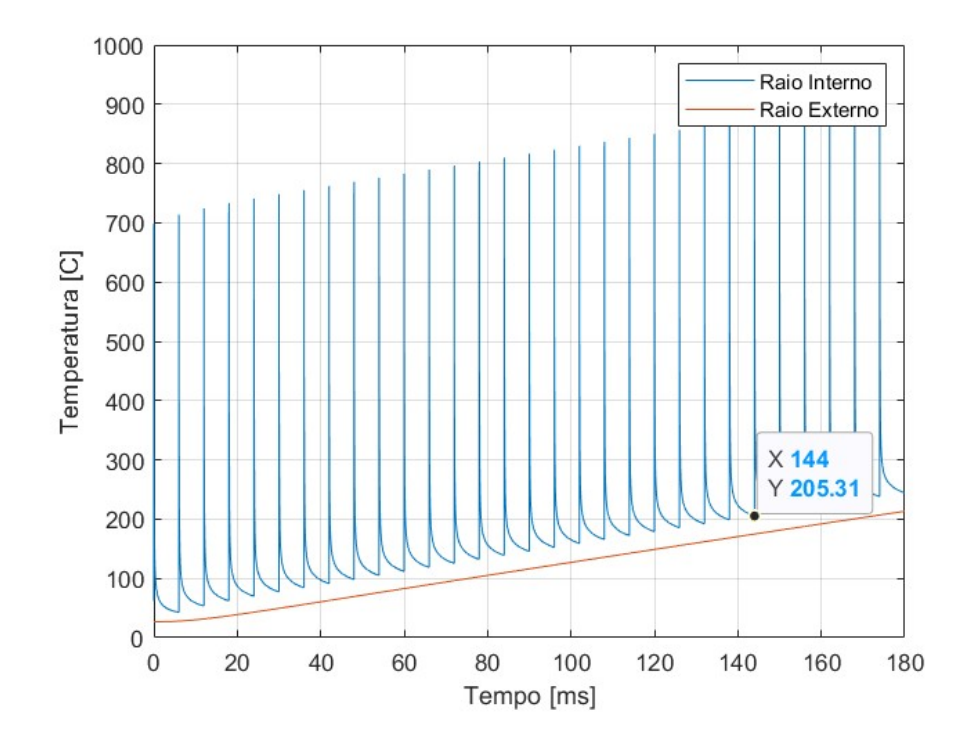

Figura 20 – Temperatura do raio interno para 30 disparos do Obuseiro 155 mm.

O perfil oscilatório da curva e os valores encontrados para as temperaturas são muito próximos aos encontrados por (2). Entretanto, na referência verificou-se que no 23º disparo do obuseiro, a temperatura inicial da superfície interna do cano valia mais de 200 ¶C, temperatura essa que ocasiona a auto-ignição da munição. Desta forma, o armamento poderia realizar somente 22 disparos seguidos para que a temperatura de auto-ignição não fosse atingida. Entretanto, Beltràn (2) também apresenta em seu trabalho que a solução numérica através do método dos elementos finitos, o valor de temperatura acima de 200 ¶C ocorre no 26º disparo.

Para simulação realizada no presente projeto, verificou-se que a temperatura inicial seria maior que 200 °C no 25<sup>°</sup> disparo. Desta forma, o obuseiro poderia realizar até 24 disparos sem que a temperatura de auto-ignição fosse alcançada.

#### 5.2 Análise do Cálculo do Desgaste do Obuseiro 155 mm

Visando validar o código desenvolvido para o cálculo do desgaste, realizou-se o cálculo do desgaste sofrido pelo cano a medida que o armamento é disparado a uma cadência de 4 disparos por minuto, ou seja, 1 disparo a cada 15 segundos. As curvas da distribuição de temperatura da superfície interna e externa para a cadência utilizada no cálculo podem ser observadas na Figura 21. Sendo assim, na Tabela 12 é possível observar os valores calculados por (2) e os valores encontrados no presente projeto.

| Disparo        |                       | Valores Beltràn      |          | Valores Calculados    |                      |          |
|----------------|-----------------------|----------------------|----------|-----------------------|----------------------|----------|
|                | Temperatura           | Temperatura          | Desgaste | Temperatura           | Temperatura          | Desgaste |
|                | Inicial $(^{\circ}C)$ | Máxima $(^{\circ}C)$ | mm       | Inicial $(^{\circ}C)$ | Máxima $(^{\circ}C)$ | mm       |
|                | 27                    | 700,685              | 0,075    | 27                    | 697,97               | 0,07358  |
| 3              | 44,242                | 717,893              | 0,089    | 44,02                 | 714,99               | 0,08764  |
| $\overline{5}$ | 58,513                | 732,156              | 0,103    | 57,89                 | 728,87               | 0,10059  |
| $\overline{7}$ | 72,791                | 746,441              | 0,118    | 71,66                 | 742,63               | 0,11485  |
| 9              | 87,165                | 760,779              | 0,135    | 85,40                 | 756,37               | 0,13062  |
| 11             | 101,657               | 775,271              | 0,154    | 99,12                 | 770,09               | 0,14798  |
| 13             | 116,291               | 789,928              | 0,175    | 112,82                | 783,79               | 0,16706  |
| 15             | 131,093               | 804.687              | 0.199    | 126,49                | 797,46               | 0,18792  |
| 17             | 146,094               | 819,725              | 0,225    | 140,14                | 811,12               | 0,21071  |
| 19             | 161,332               | 834,948              | 0,254    | 153,78                | 824,75               | 0,23552  |
| 21             | 176,852               | 850,473              | 0,287    | 167,38                | 838,36               | 0,26245  |
| 23             | 192,707               | 866,320              | 0,324    | 180,97                | 851,94               | 0,29161  |

Tabela 12 – Comparação entre os valores apresentados por Beltràn e os valores determinados.

#### 5.3 Análise do Cálculo do Desgaste da Metralhadora Browning .50

Na Figura 22, é apresentada a curva de distribuição de temperatura para o caso de 30 disparos contínuos da metralhadora Browning .50. Verifica-se um padrão semelhante ao encontrado na Figura 20 com pico de temperatura no  $30^{\circ}$  disparo valendo 1453.3 °C.

Sendo assim, uma vez encontrada a curva de distribuição de temperatura e validado o código utilizado para realizar o cálculo do desgaste, o mesmo pôde ser aplicado para o cano da metralhadora. Na Tabela 13 são apresentadas as temperaturas iniciais e as de pico durante cada disparo bem com os valores de desgaste acumulados para cada número de disparos.

Através da tabela é possível observar que ao final do 30º disparo, o desgaste sofrido pelo cano do armamento vale 0,4158 *µ*m. Sendo assim, ao considerar que a vida útil do tubo da metralhadora é de 6000 disparos, o armamento poderia efetuar 200 vezes a sequência de 30 disparos contínuos e ainda assim permanecer dentro da faixa de desgaste

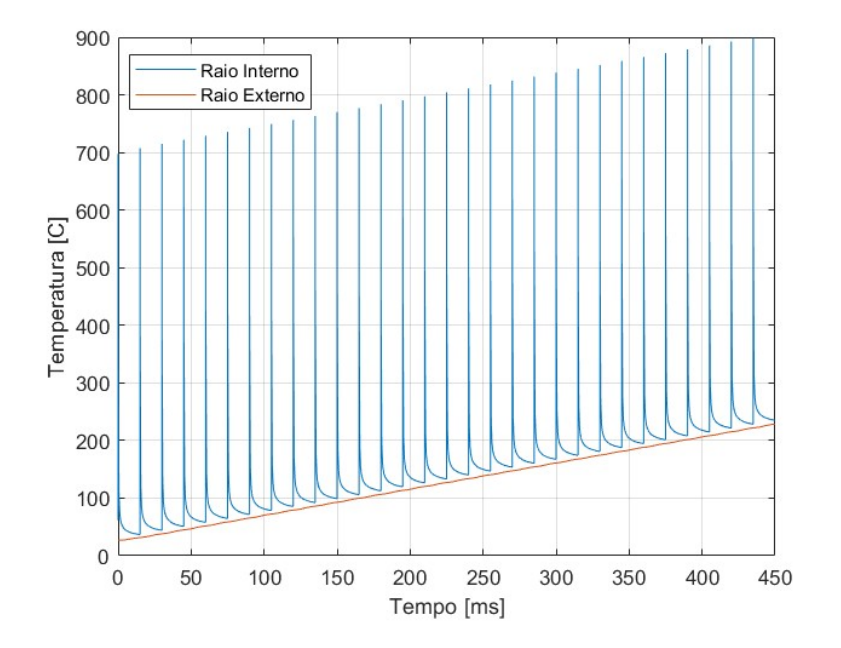

Figura 21 – Temperatura dos raios interno e externo para 30 disparos do Obuseiro 155 mm.

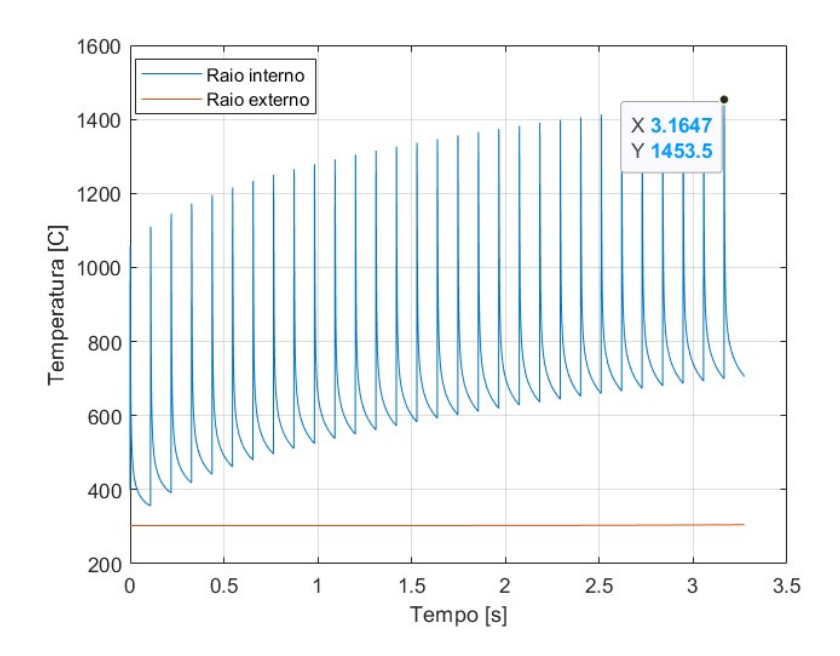

Figura 22 – Temperatura dos raios interno externo para 30 disparos da Metralhadora .50.

tolerável (0,5% a 1% do diâmetro) para armamentos de tiro direto. Ao efetuar os cálculos verifica-se que o desgaste causado pelo último disparo da 200*<sup>a</sup>* sequência vale 0.08316 mm, ou seja, 0,65% do diâmetro de 12,7 mm do tubo do armamento.

Para verificar o máximo valor de desgaste tolerável pelo tubo da armamento, basta realizar o cálculo com o coeficiente de erosividade máximo determinado (0,03055 m/s). Os resultados estão apresentados na Tabela 14. Nela é possível verificar que o desgaste devido

ao 30º disparo vale 0,0006352 mm. Sendo assim, o último disparo da 200*<sup>a</sup>* sequência vale 0,12704 mm, ou seja, aproximadamente 1% do diâmetro do tubo. A partir desse valor de desgaste, o tubo deverá retirado de operação.

| Número de<br>disparos | Temperatura inicial $[K]$ | Temperatura de pico [K] | Desgaste<br>acumulado [mm] |  |
|-----------------------|---------------------------|-------------------------|----------------------------|--|
| $\mathbf{1}$          | 303,15                    | 1057,60                 | 0,0002663                  |  |
| $\overline{2}$        | 355,87                    | 1110,10                 | 0,0002899                  |  |
| 3                     | 390,88                    | 1145,10                 | 0,0003048                  |  |
| $\sqrt{4}$            | 418,49                    | 1172,60                 | 0,0003160                  |  |
| $\overline{5}$        | 441,59                    | 1195,70                 | 0,0003252                  |  |
| $\sqrt{6}$            | 461,70                    | 1215,80                 | 0,0003330                  |  |
| $\overline{7}$        | 479,66                    | 1233,70                 | 0,0003399                  |  |
| 8                     | 495,94                    | 1250,00                 | 0,0003460                  |  |
| 9                     | 510,90                    | 1265,00                 | 0,0003515                  |  |
| 10                    | 524,77                    | 1278,80                 | 0,0003566                  |  |
| 11                    | 537,72                    | 1291,80                 | 0,0003613                  |  |
| 12                    | 549,89                    | 1303,90                 | 0,0003656                  |  |
| 13                    | 561,38                    | 1315,40                 | 0,0003697                  |  |
| 14                    | 572,27                    | 1326,30                 | 0,0003735                  |  |
| 15                    | 582,65                    | 1336,70                 | 0,0003771                  |  |
| 16                    | 592,55                    | 1346,60                 | 0,0003805                  |  |
| 17                    | 602,02                    | 1356,10                 | 0,0003838                  |  |
| 18                    | 611,12                    | 1365,10                 | 0,0003868                  |  |
| 19                    | 619,87                    | 1373,90                 | 0,0003898                  |  |
| 20                    | 628,30                    | 1382,30                 | 0,0003926                  |  |
| 21                    | 636,43                    | 1390,50                 | 0,0003953                  |  |
| 22                    | 644,30                    | 1398,30                 | 0,0003979                  |  |
| 23                    | 651,92                    | 1405,90                 | 0,0004005                  |  |
| 24                    | 659,30                    | 1413,30                 | 0,0004029                  |  |
| 25                    | 666,47                    | 1420,50                 | 0,0004052                  |  |
| 26                    | 673,43                    | 1427,40                 | 0,0004075                  |  |
| 27                    | 680,20                    | 1434,20                 | 0,0004097                  |  |
| 28                    | 686,80                    | 1440,80                 | 0,0004118                  |  |
| 29                    | 693,22                    | 1447,20                 | 0,0004138                  |  |
| 30                    | 699,49                    | 1453,50                 | 0,0004158                  |  |

Tabela 13 – Cálculo do desgaste do tubo da Metralhadora Browning .50 com erosividade de 0,02 m/s.

| Número de<br>disparos | Temperatura inicial $[K]$ | Temperatura de pico [K] | Desgaste<br>acumulado [mm] |
|-----------------------|---------------------------|-------------------------|----------------------------|
| $\mathbf{1}$          | 303,15                    | 1057,60                 | 0,0004068                  |
| $\overline{2}$        | 355,87                    | 1110,10                 | 0,0004429                  |
| 3                     | 390,88                    | 1145,10                 | 0,0004655                  |
| $\overline{4}$        | 418,49                    | 1172,60                 | 0,0004827                  |
| $\bf 5$               | 441,59                    | 1195,70                 | 0,0004968                  |
| $\sqrt{6}$            | 461,70                    | 1215,80                 | 0,0005087                  |
| 7                     | 479,66                    | 1233,70                 | 0,0005192                  |
| 8                     | 495,94                    | 1250,00                 | 0,0005285                  |
| $\boldsymbol{9}$      | 510,90                    | 1265,00                 | 0,0005369                  |
| 10                    | 524,77                    | 1278,80                 | 0,0005447                  |
| 11                    | 537,72                    | 1291,80                 | 0,0005518                  |
| 12                    | 549,89                    | 1303,90                 | 0,0005585                  |
| 13                    | 561,38                    | 1315,40                 | 0,0005647                  |
| 14                    | 572,27                    | 1326,30                 | 0,0005705                  |
| 15                    | 582,65                    | 1336,70                 | 0,0005760                  |
| 16                    | 592,55                    | 1346,60                 | 0,0005812                  |
| 17                    | 602,02                    | 1356,10                 | 0,0005862                  |
| 18                    | 611,12                    | 1365,10                 | 0,0005909                  |
| $19\,$                | 619,87                    | 1373,90                 | 0,0005954                  |
| $20\,$                | 628,30                    | 1382,30                 | 0,0005997                  |
| 21                    | 636,43                    | 1390,50                 | 0,0006039                  |
| 22                    | 644,30                    | 1398,30                 | 0,0006079                  |
| 23                    | 651,92                    | 1405,90                 | 0,0006117                  |
| 24                    | 659,30                    | 1413,30                 | 0,0006154                  |
| 25                    | 666,47                    | 1420,50                 | 0,0006190                  |
| $26\,$                | 673,43                    | 1427,40                 | 0,0006224                  |
| 27                    | 680,20                    | 1434,20                 | 0,0006258                  |
| $28\,$                | 686,80                    | 1440,80                 | 0,0006290                  |
| 29                    | 693,22                    | 1447,20                 | 0,0006321                  |
| 30                    | 699,49                    | 1453,50                 | 0,0006352                  |

Tabela 14 – Cálculo do desgaste do tubo da Metralhadora Browning .50 com erosividade de 0,03055 m/s.

### 6 CONCLUSÃO

Através da validação dos resultados realizada por intermédio do trabalho de (2), permite-se concluir que os resultados encontrados para a Metralhadora M2 Browning estão acordo com o que de fato acontece na realidade. Entretanto, todas as ressalvas e aproximações realizadas ao longo da modelagem devem ser levadas em consideração ao interpretar os resultados encontrados. Sendo assim, os valores obtidos podem divergir em relação ao que de fato ocorre com o cano do armamento.

Vale ressaltar que os trabalhos de  $(2)$  e  $(16)$  foram de fundamental importância para que os resultados obtidos no presente projeto fossem alcançados. A modelagem adotada por (2) considerando a condição de contorno interna como uma função exponencial que representa o fluxo de calor fornecido por disparo foi o ponto principal do projeto. Tal aproximação possibilitou que a modelagem computacional fosse aplicada de maneira mais simplificada, porém, fornecendo resultados coerentes com o esperado em relação a realidade.

Já o trabalho de (16) possibilitou que as curvas do coeficiente de convecção, da temperatura do gás e da temperatura da superfície interna do cano em função do tempo fossem agregadas ao projeto e então, a curva do fluxo de calor em função tempo pudesse ser determinada.

O *script* da função que calcula o desgaste foi de simples desenvolvimento e atendeu de forma efetiva ao principal objetivo do projeto, calcular o desgaste do cano da Metralhadora Browning .50.

Vale ainda ressaltar que o procedimento de determinação das curvas temperatura em relação ao tempo da superfície interna do cano para múltiplos disparos, através do Ansys, demonstrou ser bastante trabalhoso uma vez que a linguagem APDL utilizada no programa não é conhecida. Sendo assim, uma vez desenvolvida a habilidade de programar utilizando a sintaxe adotada no *software*, os procedimentos realizados para a configuração da modelagem poderão ser otimizados e a conjunto de resultados obtidos poderá ser mais abrangente no que diz respeito ao número de disparos.

Como sugestão de trabalhos futuros, sugere-se a implementação do presente projeto utilizando outras cadências de tiro e com outras condições de contorno tais como o resfriamento a líquido na superfície externa do cano. Além disso, também seria interessante realizar a simulação utilizando diferentes tipos de propelentes visando averiguar qual ocasiona o maior desgaste devido a erosão. Tudo isso, se possível, utilizando a sintaxe do programa.

## REFERÊNCIAS

1 LAWTON, B. Thermo-chemical erosion in gun barrels. *Wear*, n. 251, p. 827–838, 2001.

2 SALAZAR, M. D. B. *Determinação de Perfis Térmicos em Tubos de Armas*. 105 p. Mestrado em Enhenharia Mecânica — Instituto Militar de Engenharia, Rio de Janeiro, 2011. 20 nov. de 2011.

3 AKçAY, M. Y. M. Unsteady thermal studies of a gun barrels during the interior ballistic cycle with non-homogenous gun barrel material thermal characteristics. *J. Therm. Sci. Technol.*, n. 34(2), p. 75–81, 2014.

4 HILL, J. C. R. Transient heat transfer model of a machine gun barrels. *Mater. Manuf. Processes*, p. 840–845, 2012.

5 B., C. G. W.; W., X. Heat transfer in a 155mm compound gun barrel with full lenght integral midwall cooling chanels. *Appl. Thermal Eng*, n. 28, p. 881–888, 2008.

6 C, C. T.; C.C., L. Inverse estimation of time-varied heat flux and temperature on 2d gun barrel using input estimation method with finite-element scheme. *Defense Sci. J.*, n. 58(1), p. 57–76, 2008.

7 R., A. U. S.; S. Çelen. Numerical solution of inverse heat transfer problem. *Trkya Univ. J. Sci.*, n. 7(1), p. 1–8, 2006.

8 GERBER N.; BUNDY, M. Effect of a variable thermal properties on a gun tube heating. *Aberdeen Providing Ground*.

9 AL, C. E. A.Sentürk et. Thermo-mechanically coupled thermal and stress analysis of interior ballistics problem. *Int. J. Therm. Sci*, p. 39–53, 2016.

10 P.J COTE.; C, R. Gas–metal reaction products in the erosion of chromium-plated gun bores. *Wear*, n. 241, p. 17–25, 2000.

11 INCROPERA, F. *Fundamental of Heat and Mass Transfer*. [S.l.]: United States of America: John Wiley Sons, Inc., 2007.

12 REDDY J. N.; GARTLING, D. L. *The Finite Element Method in Heat Transfer and Fluid Dynamics*. 3. ed. [S.l.]: Taylor and Francis Group, LCC, 2010.

13 DECHAUMPHAI P.; SUCHARITPWATSKUL, S. *Finite Element Analysis with ANSYS Workbench*. 3. ed. Oxford, U.K: Alpa Science International Ltd, 2018.

14 ANSYS, I. *Theory Reference*. [S.l.], 2014.

15 HALIL I.; FATIH, G. Cook-off analysis of a propellant in a 7.62mm barrel by experimental and numerical methods. *Aberdeen Providing Ground*.

16 ROCHA, T. C. B. *ESTUDO NUMÉRICO DO PERFIL DE TEMPERATURA NO CANO DE UMA METRALHADORA M2 BROWNING*. 95 p. Monografia (Graduação em Engenharia Mecânica e de Armamento) — Instituto Militar de Engenharia, Rio de Janeiro, 2021.

### APÊNDICE A – *SCRIPT* GRÁFICOS

%Coeficiente de convecção do gás com o projétil dentro do cano [W/Km2]

load hi.txt %Dados extraidos da referência [16]

%Temperatura do gás com o projétil dentro do cano [K] load tempgi.txt %Dados extraidos da referência [16]

%Tempo da balística interna [s] load ti.txt %Dados extraidos da referência [16]

%Coeficiente de conveção do gás com o projétil dentro do cano [KW/Km^2]

hi = hi\*10^-3;

%Tempo da balística interna [ms]  $ti = ti*(10^3);$ 

%Tempo da balística externa [s] te =  $[0.002414:0.0001:0.006]$ ;  $te = te$ <sup>2</sup>;

```
%Velocidade média [m/s]
v = 431.086;
```
%Densidade dos gases fora do cano [kg/m^3]  $ro = 1.1614+144.7216*exp(-1200*(te-0.002414));$ 

%Coeficiente de convecção do gás com projétil fora do cano [W/Km^2] he =  $10 + 5.394*(0.001)*1050*rov;$ 

%Coeficiente de conveção do gás com o projétil fora do cano [KW/Km^2]  $he=he*10^(-3);$ 

%Temperatura do gás com o projétil fora do cano [K] tempge = 303.15+1371.3\*exp(-800\*(te-0.002414));

```
%Tempo da balística externa [ms]
te = te*10^3 %tempo em milissegundo
%Vetor tempo [ms]
t=[ti;te];%Vetor coeficiente de convecção do gás [kW/Km^2]
h = [hi;he];%Vetor temperatura do gás [K]
tempgas= [tempgi; tempge];
%Gráfico temperatura do gás [K] x tempo [ms]
figure
plot(ti,tempgi)
hold on
plot(te,tempge)
grid
hold off
xlabel ('Tempo [ms]')
ylabel ('Temperatura [K]')
%Gráfico coeficiente de convecção do gás [kW/Km^2] x tempo [ms]
figure
plot (ti, hi)
hold on
plot (te,he)
grid
xlabel ('Tempo [ms]')
ylabel ('Coeficiente de convecção [kW/Km^2]')
%% Dados da curva de distribuição de temperatua no raio interno
load dados_curva_temp2.txt
%Vetor tempo para interpolar no gráfico [s]
t = t.*10^{\degree}-3;
```

```
%Interpolação do vetor tempo na curva de distribuição de temperatura
%interna
tempinterna = interp1(dados_curva_temp2(:,1),dados_curva_temp2(:,2), t, "linear");
%Gráfico da distribuição de temperatura durante a balística externa
plot(dados_curva_temp2(:,1),dados_curva_temp2(:,2));
hold on
plot(t,tempinterna);
ylabel ('Temperatura [K]')
xlabel ('Tempos [s]')
grid
%Vetor tempo [ms]
t = t.*10^{\circ}3;%% Fluxo de calor
q = h.*(tempgas-tempinterna);
%Gráfico fluxo de calor [kW/m^2] x tempo [ms]
plot(t,q)
%Vetor fluxo de calor a partir do pico [KW/m^2]
[a,b] = max(q);
j = length(q);k=1:
for i=b:j
        qaprox(k,1) = q(i,1);k = k+1;end
%Vetor tempo a partir do pico [ms]
k=1;for i=b:j
        tapor(x,1) = t(i,1);k = k+1;end
%Gráfico fluxo de calor [kW/m^2] x tempo [ms] após o pico
hold on
```
plot(taprox,qaprox) xlabel ('Tempo [ms]') ylabel ('Fluxo de calor [W/m^2]') grid

# APÊNDICE B – *SCRIPT* DESGASTE\_MAIN

%Carregamento dos dados das curvas em .txt load [] %arquivo em .txt com as coordenadas das curvas

%Geração dos gráficos da distribuição de temperatura A = []; %matriz com os pontos da curva plot  $(A(:, 1), A(:, 2))$ ylabel ('Temperatura') xlabel ('Tempo em milissegundos' ) grid

%Dados parâmetro de entrada da função separa\_obus para o Obuseiro %Declare a=1 se 10 disparos seguidos do Obuseiro %Declare a=2 se 20 disparo seguidos do Obuseiro %Declare a=3 se 30 disparos seguidos do Obuseiro %Declare a=4 se 4 tpm por 3 minutos do Obuseiro

```
%a = 3:
%B = separa obus (A, a);
```

```
%Dados parâmetro de entrada da função separa_browning para a Browning
%Declare a=1 se 10 disparos seguidos da Browning
%Declare a=2 se 20 disparos seguidos da Browning
%Declare a=3 se 30 disparos seguidos da Browning
%Declare a=4 se 2 rajadas de 10 + 9 tiros da %Browning
%Declare a=5 se 3 rajadas de 5 + 4 tiros da Browning
```
 $%b=3;$  $\frac{9}{6}C$  = separa browning  $(A,a)$ ;

```
%Calculando o desgaste. Matriz gerada: Ti, Tmáx, Desgaste Acumulado
Declare b=1 se desgaste do Obuseiro 155mm
Declare b=2 se desgaste da Metralhadora Browning
```
 $c = 2;$ 

 $D = desgaste_erosao (B,b);$ 

### APÊNDICE C – FUNÇÃO SEPARA\_BROWNING

```
function M = separa browning (A, a)A = [0 303.15; A(:,1) A(:,2)];cont = size(A);t = 0.1091; % Intervalo de tempo entre cada disparo
%10 disparos seguidos da Browning
if a==1for i=1: cont(1)if (A(i,1) lt)C1(i,1) = A(i,2);C(1,1) = C1(1,1);C(1,2) = max(C1);i1=i;
         elseif (A(i,1)>=t && A(i,1)<2*t )
               C2(i-i1,1) = A(i,2);C(2,1) = C2(1,1);C(2,2) = max(C2);i2=i;
        elseif (A(i,1)>=2*t && A(i,1)<3*t)
               C3(i-i2,1) = A(i,2);C(3,1) = C3(1,1);C(3,2) = max(C3);i3=i;
        elseif (A(i,1)>=3*t && A(i,1)<4*t)
               C4(i-i3,1) = A(i,2);C(4,1) = C4(1,1);C(4,2) = max(C3);i4=i;
        elseif (A(i,1)>=4*t && A(i,1)<5*t)
               C5(i-i4,1) = A(i,2);C(5,1) = C5(1,1);C(5,2) = max(C5);i5=i;
        elseif (A(i,1)>=5*t && A(i,1)<6*t)
```

```
C6(i-i5,1) = A(i,2);C(6,1) = C6(1,1);C(6,2) = max(C6);i6=i;elseif (A(i,1))=6*t && A(i,1) < 7*tC7(i-i6,1) = A(i,2);C(7,1) = C7(1,1);C(7,2) = max(C7);i7 = i;elseif (A(i,1)) = 7*t & A(i,1) < 8*t)
               CS(i-i7,1) = A(i,2);C(8,1) = C8(1,1);C(8,2) = max(C8);i8=i:
        elseif (A(i,1))=8*t && A(i,1) < 9*tC9(i-i8,1) = A(i,2);C(9,1) = C9(1,1);C(9,2) = max(C9);i9=i;
        elseif (A(i,1))=9*t && A(i,1) < 10*tC10(i-i9,1) = A(i,2);C(10,1) = C10(1,1);C(10,2) = max(C10);i10=i;end
    end
M = C;
end
%20 disparos seguidos da Browning
if a==2for i=1: cont(1)if (A(i,1) < t)C1(i,1) = A(i,2);C(1,1) = C1(1,1);C(1,2) = max(C1);i1=i;
```

```
elseif (A(i,1))=t && A(i,1) < 2*t)
       C2(i-i1,1) = A(i,2);C(2,1) = C2(1,1);C(2,2) = max(C2);i2=i;
elseif (A(i,1))=2*t && A(i,1) < 3*tC3(i-i2,1) = A(i,2);C(3,1) = C3(1,1);C(3,2) = max(C3);i3=i;
elseif (A(i,1))=3*t && A(i,1) < 4*t)
       C4(i-i3,1) = A(i,2);C(4,1) = C4(1,1);C(4,2) = max(C3);i4=i;elseif (A(i,1))=4*t && A(i,1) < 5*tC5(i-i4,1) = A(i,2);C(5,1) = C5(1,1);C(5,2) = max(C5);i5=i;
elseif (A(i,1))=5*t && A(i,1) < 6*tC6(i-i5,1) = A(i,2);C(6,1) = C6(1,1);C(6,2) = max(C6);i6=i:
elseif (A(i,1))=6*t && A(i,1) < 7*tC7(i-i6,1) = A(i,2);C(7,1) = C7(1,1);C(7,2) = max(C7);i7 = i;
elseif (A(i,1)) = 7*t & A(i,1) < 8*t)
       C8(i-i7,1) = A(i,2);C(8,1) = C8(1,1);C(8,2) = max(C8);i8=i;elseif (A(i,1))=8*t && A(i,1) < 9*tC9(i-i8,1) = A(i,2);C(9,1) = C9(1,1);C(9,2) = max(C9);
```

```
i9=i;elseif (A(i,1))=9*t && A(i,1) < 10*tC10(i-i9,1) = A(i,2);C(10,1) = C10(1,1);C(10,2) = max(C10);
       i10=i;
elseif (A(i,1))=10*t && A(i,1) < 11*tC11(i-i10,1) = A(i,2);C(11,1) = C11(1,1);C(11,2) = max(C11);i11=i;elseif (A(i,1))=11*t && A(i,1) < 12*tC12(i-i11,1) = A(i,2);C(12,1) = C12(1,1);C(12,2) = max(C12);i12=i;
elseif (A(i,1))=12*t && A(i,1) < 13*tC13(i-i12,1) = A(i,2);C(13,1) = C13(1,1);C(13,2) = max(C13);
       i13=i;
elseif (A(i,1))=13*t && A(i,1) < 14*tC14(i-i13,1) = A(i,2);C(14,1) = C14(1,1);C(14,2) = max(C14);i14=i;elseif (A(i,1))=14*t && A(i,1) < 15*tC15(i-i14,1) = A(i,2);C(15,1) = C15(1,1);C(15,2) = max(C15);i15=i;
elseif (A(i,1))=15*t & A(i,1) < 16*tC16(i-i15,1) = A(i,2);C(16,1) = C16(1,1);C(16,2) = max(C16);i16=i;elseif (A(i,1))=16*t && A(i,1) < 17*tC17(i-i16,1) = A(i,2);C(17,1) = C17(1,1);
```

```
C(17,2) = max(C17);i17=i;
elseif (A(i,1)>=17*t && A(i,1)<18*t)
       C18(i-i17,1) = A(i,2);C(18,1) = C18(1,1);C(18,2) = max(C18);i18=i;
elseif (A(i,1)>=18*t && A(i,1)<19*t)
       C19(i-i18,1) = A(i,2);C(19,1) = C19(1,1);C(19,2) = max(C19);i19=i;
elseif (A(i,1)>=19*t && A(i,1)<20*t)
       C20(i-i19,1) = A(i,2);C(20,1) = C20(1,1);C(20, 2) = max(C20);i20=i;
```
end

end

 $M = C;$ end

```
%30 disparos seguidos da Browning
if a==3M = [303.15 1057.6]355.87 1110.1
390.88 1145.1
418.49 1172.6
441.59 1195.7
461.7 1215.8
479.66 1233.7
495.94 1250
510.9 1265
524.77 1278.8
537.72 1291.8
549.89 1303.9
561.38 1315.4
```

```
572.27 1326.3
582.65 1336.7
592.55 1346.6
602.02 1356.1
611.12 1365.1
619.87 1373.9
628.3 1382.3
636.43 1390.5
644.3 1398.3
651.92 1405.9
659.3 1413.3
666.47 1420.5
673.43 1427.4
680.2 1434.2
686.8 1440.8
693.22 1447.2
699.49 1453.5
];
end
2 rajadas de 10 + 9 disparos
if a==4
    for i=1:cont(1)
        if (A(i,1) lt)C1(i,1) = A(i,2);C(1,1) = C1(1,1);C(1,2) = max(C1);i1=i;elseif (A(i,1))=t && A(i,1) < 2*t)
                C2(i-i1,1) = A(i,2);C(2,1) = C2(1,1);C(2,2) = max(C2);i2=i;
        elseif (A(i,1)>=2*t && A(i,1)<3*t)
                C3(i-i2,1) = A(i,2);C(3,1) = C3(1,1);C(3,2) = max(C3);i3=i;
```

```
elseif (A(i,1))=3*t && A(i,1) < 4*t)
       C4(i-i3,1) = A(i,2);C(4,1) = C4(1,1);C(4,2) = max(C3);i4=i;
elseif (A(i,1))=4*t && A(i,1) < 5*tC5(i-i4,1) = A(i,2);C(5,1) = C5(1,1);C(5,2) = max(C5);i5=ii;elseif (A(i,1))=5*t && A(i,1) < 6*tC6(i-i5,1) = A(i,2);C(6,1) = C6(1,1);C(6,2) = max(C6);i6=i;elseif (A(i,1))=6*t && A(i,1) < 7*tC7(i-i6,1) = A(i,2);C(7,1) = C7(1,1);C(7,2) = max(C7);i7 = i;
elseif (A(i,1)) = 7*t & A(i,1) < 8*t)
       C8(i-i7,1) = A(i,2);C(8,1) = C8(1,1);C(8,2) = max(C8);i8=i:
elseif (A(i,1))=8*t && A(i,1) < 9*tC9(i-i8,1) = A(i,2);C(9,1) = C9(1,1);C(9,2) = max(C9);i9=i;
elseif (A(i,1))=9*t && A(i,1) < 10*tC10(i-i9,1) = A(i,2);C(10,1) = C10(1,1);C(10,2) = max(C10);i10=i;
elseif (A(i,1))=-3 & A(i,1) < 3+t) %1C11(i-i10,1) = A(i,2);C(11,1) = C10(1,end);C(11,2) = max(C11);
```

```
i11=i;elseif (A(i,1))=t+3 && A(i,1) < 2*t+3 %2
       C12(i-i11,1) = A(i,2);C(12,1) = C12(1,1);C(12,2) = max(C12);
       i12=i;
elseif (A(i,1))=2*t+3 & A(i,1) < 3*t+3C13(i-i12,1) = A(i,2);C(13,1) = C13(1,1);C(13,2) = max(C13);i13=i;elseif (A(i,1))=3*t+3 && A(i,1) < 4*t+3C14(i-i13,1) = A(i,2);C(14,1) = C14(1,1);C(14,2) = max(C14);i14=i;
elseif (A(i,1))=4*t+3 && A(i,1) < 5 * t + 3)
       C15(i-i14,1) = A(i,2);C(15,1) = C15(1,1);C(15,2) = max(C15);
       i15=i;
elseif (A(i,1))=5*t+3 && A(i,1) < 6*t+3)C16(i-i15,1) = A(i,2);C(16,1) = C16(1,1);C(16,2) = max(C16);i16=i:
elseif (A(i,1))=6*t+3 && A(i,1) < 7*t+3C17(i-i16,1) = A(i,2);C(17,1) = C17(1,1);C(17,2) = max(C17);i17= i;
elseif (A(i,1)) = 7*t+3 & A(i,1) < 8*t+3)
       C18(i-i17,1) = A(i,2);C(18,1) = C18(1,1);C(18,2) = max(C18);i18 = i;elseif (A(i,1))=8*t+3 && A(i,1) < 9*t+3C19(i-i18,1) = A(i,2);C(19,1) = C19(1,1);
```

```
C(19,2) = max(C19);i19=i:
     elseif (A(i,1))=9*t+3 & A(i,1) < 10*t+3)C20(i-i19,1) = A(i,2);C(20,1) = C20(1,1);C(20,2) = max(C20);i20=i;
     elseif (A(i,1))=6 && A(i,1) < t+6)
            C21(i-i20,1) = A(i,2);C(21,1) = C21(1,1);C(21,2) = max(C21);i21=i:
     elseif (A(i,1))=t+6 && A(i,1) < 2*t+6C22(i-i21,1) = A(i,2);C(22,1) = C22(1,1);C(22,2) = max(C22);i22 = i;
     elseif (A(i,1))=2*t+6 & A(i,1) < 3*t+6C23(i-i22,1) = A(i,2);C(23,1) = C23(1,1);C(23,2) = max(C23);i23=i;
     elseif (A(i,1))=3*t+6 && A(i,1) < 4*t+6C24(i-i23,1) = A(i,2);C(24,1) = C24(1,1);C(24,2) = max(C24);i24=i:
     elseif (A(i,1))=4*t+6 && A(i,1) <5*t+6)
            C25(i-i24,1) = A(i,2);C(25,1) = C25(1,1);C(25,2) = max(C25);
            i25=i;elseif (A(i,1))=5*t+6 & A(i,1) < 6*t+6C26(i-i25,1) = A(i,2);C(26,1) = C26(1,1);C(26,2) = max(C26);i26=i:
elseif (A(i,1))=6*t+6 && A(i,1) < 7*t+6)
             C27(i-i26,1) = A(i,2);
```

```
C(27,1) = C27(1,1);C(27,2) = max(C27);i27 = i;
elseif (A(i,1))=7*t+6 && A(i,1) < 8*t+6C28(i-i27,1) = A(i,2);C(28,1) = C28(1,1);C(28,2) = max(C28);i28=i;
elseif (A(i,1))=8*t+6 && A(i,1) < 9*t+6C29(i-i28,1) = A(i,2);C(29,1) = C29(1,1);C(29,2) = max(C29);i29 = i;
elseif (A(i,1))=9*t+6 && A(i,1) < 10*t+6C30(i-i29,1) = A(i,2);C(30,1) = C30(1,1);C(30,2) = max(C30);i30=i;
```
end

end

end

```
if a==4M = [303.15 1057.6]355.87 1110.1
390.88 1145.1
418.49 1172.6
441.59 1195.7
461.7 1215.8
479.66 1233.7
495.94 1250
510.9 1265
524.77 1278.8
379.93 1134.8
430.16 1184.8
462.87 1217.4
488.35 1242.9
509.46 1264
527.72 1282.2
```

```
543.93 1298.4
558.58 1313
572 1326.5
584.42 1338.9
422.38 1177.3
471.97 1226.6
504.07 1258.6
528.95 1283.5
549.49 1304
567.19 1321.7
582.87 1337.3
597 1351.5
609.92 1364.4];
end
% 3 rajadas de 5 tiros + 1 rajada de 4
if a==5
    M =[303.15 1057.6
        355.87 1110.1
        390.88 1145.1
        418.49 1172.6
        441.59 1195.7
        338.95 1093.8
        390.61 1145.3
        424.64 1179.2
        451.33 1205.9
        473.56 1228.1
        359.54 1114.4
        410.9 1165.6
        444.64 1199.2
        471.05 1225.6
        493.02 1247.5
        374.68 1129.6
        425.91 1180.6
        459.52 1214.1
        485.82 1240.4];
```
APÊNDICE D – FUNÇÃO SEPARA\_OBUS

```
function M = separa obus (B, a)%Função que organiza os dados de cada disparo em colunas
B = [0 27; B(:,1) B(:,2)];cont = size(B);%Separando os dados em colunas:
%10 Disparos contínuos
if a==1t=6; % Intervalo de tempo entre cada disparo
    for i=1: cont(1)if (B(i,1) lt)C(i,1) = B(i,2)+273;c1 = length (C);elseif (B(i,1)) = t & k B(i,1) < 2 * t )
                    C(i-c1,2) = B(i,2)+273;elseif (B(i,1)>=2*t && B(i,1)<3*t)
                    C(i-2*c1,3) = B(i,2)+273;elseif (B(i,1)>=3*t && B(i,1)<4*t)
                    C(i-3*c1, 4) = B(i, 2)+273;elseif (B(i,1)>=4*t && B(i,1)<5*t)
                    C(i-4*c1,5) = B(i,2)+273;elseif (B(i,1)>=5*t && B(i,1)<6*t)
                    C(i-5*c1, 6) = B(i, 2)+273;elseif (B(i,1)>=6*t && B(i,1)<7*t)
                    C(i-6*c1,7) = B(i,2)+273;
```

```
elseif (B(i,1)) = 7*t & B(i, 1) < 8*t)
                    C(i-7*c1,8) = B(i,2)+273;elseif (B(i,1))=8*t && B(i,1) < 9*tC(i-8*c1, 9) = B(i, 2)+273;elseif (B(i,1))=9*t && B(i,1) < 10*tC(i-9*c1, 10) = B(i, 2)+273;end
    end
end
% 20 Disparos contínuos
if a==2t = 6; % Intervalo de tempo entre cada disparo
    for i=1: cont(1)if (B(i,1)\leq t)C(i, 1) = B(i, 2) + 273;c1 = length (C);elseif (B(i,1))=t && B(i,1) < 2*t)
                    C(i-c1,2) = B(i,2)+273;elseif (B(i,1))=2*t && B(i,1) < 3*tC(i-2*c1,3) = B(i,2)+273;elseif (B(i,1))=3*t && B(i,1) < 4*tC(i-3*c1, 4) = B(i, 2)+273;elseif (B(i,1))=4*t && B(i,1) < 5*tC(i-4*c1,5) = B(i,2)+273;elseif (B(i,1))=5*t && B(i,1) < 6*tC(i-5*c1, 6) = B(i, 2)+273;elseif (B(i,1))=6*t && B(i,1) < 7*tC(i-6*c1.7) = B(i.2)+273elseif (B(i,1)) = 7*t & B(i, 1) < 8*t)
```
 $C(i-7*c1,8) = B(i,2)+273;$ elseif  $(B(i,1))=8*t$  &&  $B(i,1) < 9*t$  $C(i-8*c1, 9) = B(i, 2)+273;$ elseif  $(B(i,1))=9*t$  &&  $B(i,1) < 10*t$  $C(i-9*c1, 10) = B(i, 2)+273;$ elseif  $(B(i,1))=10*t$  & B $(i,1)$  < 11\*t)  $C(i-10*c1,11) = B(i,2)+273;$ elseif  $(B(i,1))=11*t$  & B $(i,1)$  < 12\*t)  $C(i-11*c1, 12) = B(i, 2)+273;$ elseif  $(B(i,1))=12*t$  &&  $B(i,1) < 13*t$  $C(i-12*c1, 13) = B(i, 2)+273;$ elseif  $(B(i,1))=13*t$  &&  $B(i,1) < 14*t$  $C(i-13*c1, 14) = B(i, 2)+273;$ elseif  $(B(i,1))=14*t$  &&  $B(i,1) < 15*t$  $C(i-14*c1, 15) = B(i, 2)+273;$ elseif  $(B(i,1))=15*t$  & B $(i,1)$  < 16\*t)  $C(i-15*c1,16) = B(i,2)+273;$ elseif  $(B(i,1))=16*t$  & B $(i,1)$  < 17\*t)  $C(i-16*c1, 17) = B(i, 2)+273;$ elseif  $(B(i,1))=17*t$  &&  $B(i,1) < 18*t$  $C(i-17*c1, 18) = B(i, 2)+273;$ elseif  $(B(i,1))=18*t$  &&  $B(i,1) < 19*t$  $C(i-18*c1, 19) = B(i, 2)+273;$ elseif  $(B(i,1))=19*t$  & B $(i,1)$  < 20\*t)  $C(i-19*c1, 20) = B(i, 2)+273;$ end

end

```
% 30 Disparos contínuos
if a==3t = 6; % Intervalo de tempo entre cada disparo
    for i=1: cont(1)if (B(i,1) < t)C(i, 1) = B(i, 2) + 273;c1 = length (C);elseif (B(i,1))=t && B(i,1) < 2*t)
                    C(i-c1,2) = B(i,2)+273:
        elseif (B(i,1))=2*t && B(i,1) < 3*tC(i-2*c1,3) = B(i,2)+273;elseif (B(i,1))=3*t && B(i,1) < 4*tC(i-3*c1, 4) = B(i, 2)+273;elseif (B(i,1))=4*t && B(i,1) < 5*tC(i-4*c1,5) = B(i,2)+273;elseif (B(i,1)) = 5*t & B(i,1) < 6*t)
                    C(i-5*c1,6) = B(i,2)+273;elseif (B(i,1))=6*t && B(i,1) < 7*tC(i-6*c1,7) = B(i,2)+273;elseif (B(i,1)) = 7*t & B(i,1) < 8*t)
                    C(i-7*c1, 8) = B(i, 2)+273;elseif (B(i,1))=8*t && B(i,1) < 9*tC(i-8*c1, 9) = B(i, 2)+273;elseif (B(i,1))=9*t && B(i,1) < 10*tC(i-9*c1, 10) = B(i, 2)+273;elseif (B(i,1))=10*t & B(i,1) < 11*t)
                    C(i-10*c1, 11) = B(i, 2)+273;
```
```
elseif (B(i,1))=11*t & B(i,1) < 12*t)
            C(i-11*c1, 12) = B(i, 2)+273;
elseif (B(i,1))=12*t & B(i,1) < 13*t)
            C(i-12*c1, 13) = B(i, 2)+273;elseif (B(i,1))=13*t && B(i,1) < 14*tC(i-13*c1, 14) = B(i, 2)+273;elseif (B(i,1))=14*t && B(i,1) < 15*tC(i-14*c1.15) = B(i.2)+273:
elseif (B(i,1))=15*t && B(i,1) < 16*tC(i-15*c1,16) = B(i,2)+273;elseif (B(i,1))=16*t && B(i,1) < 17*tC(i-16*c1, 17) = B(i, 2)+273;elseif (B(i,1)) = 17*t & B(i,1) < 18*t)
            C(i-17*c1,18) = B(i,2)+273;elseif (B(i,1))=18*t & B(i,1) < 19*t)
            C(i-18*c1, 19) = B(i, 2)+273;elseif (B(i,1))=19*t & B(i,1)<20*t)
            C(i-19*c1, 20) = B(i, 2)+273;elseif (B(i,1))=20*t && B(i,1) < 21*tC(i-20*c1, 21) = B(i, 2)+273;elseif (B(i,1))=21*t && B(i,1) < 22*tC(i-21*c1, 22) = B(i, 2)+273;elseif (B(i,1))=22*t && B(i,1) < 23*tC(i-22*c1, 23) = B(i, 2)+273;elseif (B(i,1))=23*t & B(i,1) < 24 *t)
            C(i-23*c1, 24) = B(i, 2)+273;
```

```
elseif (B(i,1)>=24*t && B(i,1)<25*t)
                    C(i-24*c1,25) = B(i,2)+273;elseif (B(i,1)>=25*t && B(i,1)<26*t)
                    C(i-25*c1,26) = B(i,2)+273;elseif (B(i,1)>=26*t && B(i,1)<27*t)
                    C(i-26*c1,27) = B(i,2)+273;elseif (B(i,1)>=27*t && B(i,1)<28*t)
                    C(i-27*c1,28) = B(i,2)+273;elseif (B(i,1)>=28*t && B(i,1)<29*t)
                    C(i-28*c1,29) = B(i,2)+273;elseif (B(i,1)>=29*t && B(i,1)<30*t)
                    C(i-29*c1,30) = B(i,2)+273;end
    end
end
% 4 Disparos por minuto
if a==4t = 15; % Intervalo de tempo entre cada disparo
    for i=1: cont(1)if (B(i,1) lt)C(i, 1) = B(i, 2) + 273;c1 = length (C);elseif (B(i,1)) = t & B(i,1) < 2 * t )
                    C(i-c1,2) = B(i,2)+273;elseif (B(i,1)>=2*t && B(i,1)<3*t)
                    C(i-2*c1,3) = B(i,2)+273;elseif (B(i,1)) = 3*t & B(i,1) < 4*t)
                    C(i-3*c1, 4) = B(i, 2)+273;
```

```
elseif (B(i,1))=4*t && B(i,1) < 5*tC(i-4*c1,5) = B(i,2)+273;elseif (B(i,1))=5*t && B(i,1) < 6*tC(i-5*c1, 6) = B(i, 2)+273;
elseif (B(i,1))=6*t && B(i,1) < 7*tC(i-6*c1,7) = B(i,2)+273;elseif (B(i,1)) = 7*t & B(i,1) < 8*t)
            C(i-7*c1, 8) = B(i, 2)+273;elseif (B(i,1))=8*t && B(i,1) < 9*tC(i-8*c1, 9) = B(i, 2)+273;elseif (B(i,1))=9*t && B(i,1) < 10*tC(i-9*c1, 10) = B(i, 2)+273;
elseif (B(i,1))=10*t & B(i,1) < 11*t)
            C(i-10*c1, 11) = B(i, 2)+273;
elseif (B(i,1))=11*t && B(i,1) < 12*tC(i-11*c1, 12) = B(i, 2)+273;elseif (B(i,1))=12*t && B(i,1) < 13*tC(i-12*c1, 13) = B(i, 2)+273;elseif (B(i,1))=13*t && B(i,1) < 14*tC(i-13*c1, 14) = B(i, 2)+273;elseif (B(i,1))=14*t & B(i,1) < 15*t)
            C(i-14*c1, 15) = B(i, 2)+273;elseif (B(i,1))=15*t && B(i,1) < 16*tC(i-15*c1, 16) = B(i, 2)+273;elseif (B(i,1))=16*t && B(i,1) < 17*tC(i-16*c1, 17) = B(i, 2)+273;
```

```
elseif (B(i,1))=17*t && B(i,1) < 18*tC(i-17*c1, 18) = B(i, 2)+273;elseif (B(i,1))=18*t && B(i,1) < 19*tC(i-18*c1, 19) = B(i, 2)+273;
elseif (B(i,1))=19*t && B(i,1) < 20*tC(i-19*c1, 20) = B(i, 2)+273;elseif (B(i,1))=20*t && B(i,1) < 21*tC(i-20*c1, 21) = B(i, 2)+273;elseif (B(i,1))=21*t & B(i,1) < 22*t)
            C(i-21*c1, 22) = B(i, 2)+273;elseif (B(i,1))=22*t & B(i,1) < 23*t)
            C(i-22*c1, 23) = B(i, 2)+273;
elseif (B(i,1))=23*t & B(i,1) < 24 *t)
            C(i-23*c1, 24) = B(i, 2)+273;
elseif (B(i,1))=24*t && B(i,1) < 25*tC(i-24*c1, 25) = B(i, 2)+273;elseif (B(i,1))=25*t && B(i,1) < 26*tC(i-25*c1, 26) = B(i, 2)+273;elseif (B(i,1))=26*t & B(i,1) < 27*t)
            C(i-26*c1, 27) = B(i, 2)+273;elseif (B(i,1))=27*t & B(i,1) < 28*t)
            C(i-27*c1, 28) = B(i, 2)+273;elseif (B(i,1))=28*t && B(i,1) < 29*tC(i-28*c1, 29) = B(i, 2)+273;elseif (B(i,1))=29*t && B(i,1) < 30*tC(i-29*c1, 30) = B(i, 2)+273;end
```
 $_{\mathrm{end}}$ 

 $_{\mathrm{end}}$ 

```
%Separando as temperaturas iniciais e máximas em colunas:
Cmax = max(C);
Cti = C(1,:);
M = [Cti Cmax];
```
## APÊNDICE E – FUNÇÃO DESGASTE

```
function C = desgaste (B,b)% Função que calcula o desgaste térmico
if b==1
    A = 80000; \ \frac{\%mm}{s}t0 = 0.00474; % s
    ta = 300; % KdeltaE = 69*10^6; %J/Kgmol
    R0 = 8314; %J/KgmolK
    j = length(B);for i=1:j
        B(i,3) = A*t0*sqrt(B(i,1)/ta)*exp(-deltaE/(RO*B(i,2)));
    end
    C = [B(:,1) \ B(:,2) \ B(:,3) \ \text{cumsum}(B(:,3))];
end
if b==2
    A = 0.03055*(10^{\circ}3); %mm/s
    d = 12.7; %mm
    vm = 862.172*10^3; %mm/st0 = d/vm; %s
    ta = 303.15; %K
    deltaE = 0.887*10^6; %J/Kgmol
    %deltaE = 13.8*10^6;
    RO = 8314; \frac{\%J/Kgmol}{K}j = length(B);for i=1:iB(i,3) = A*t0*sqrt(B(i,1)/ta)*exp(-deltaE/(RO*B(i,2)));
    end
```
 $C = [B(:,1) B(:,2) B(:,3)],$ 

 $_{\mathrm{end}}$ 

## APÊNDICE F – APÊNDICE F

```
function h = \text{heat}(T)% T = Temperatura desejada K
% Temperatura[K], v[m2/s], k[10^{\circ}3W/m.K], alpha, Pr, rho[kg/m<sup>o</sup>3]
Dados = \Gamma250 11.44e-6 22.3e-3 15.9e-6 0.72 1.3947;
             300 15.89e-6 26.3e-3 22.5e-6 0.707 1.1614;
             350 20.92e-6 30e-3 29.9e-6 0.700 0.995;
             400 26.41e-6 33.8e-3 38.3e-6 0.69 0.8711;
             450 32.39e-6 37.3e-3 47.2e-6 0.686 0.774;
             500 38.79e-6 40.7e-3 56.7e-6 0.684 0.6964;
             550 45.57e-6 43.9e-3 66.7e-6 0.683 0.6329;
             600 52.69e-6 46.9e-3 76.9e-6 0.685 0.5804] ;
T inf = 303.15; % Temperatura do ar [K]Tf = (T \inf + T)/2; \frac{M}{n} Temperatura de filme [K]
g = 9.81; % Aceleração da gravidade [m/s2]
D = 49.05e-3; % Diametro do cano [m]
rho_inf = 1.170032100000000;
% Interpolação polinomial polinomial
v = interp1(Dados(:,1),Dados(:,2),T,'linear');
k = interp1(Dados(:,1),Dados(:,3),T,'linear');
alpha = \text{interp1}(\text{Dados}(:,1),\text{Dados}(:,4),\text{T},\text{'linear'});Pr = interp1(Dados(:,1),Dados(:,5),T,'linear');rho = interp1(Dados(:,1),Dados(:,6),T,'linear');%Definindo o valor do coeficiente convectivo
if T = T inf
     h = 4.34;
else
        beta = (rho_inf - rho)/(rho*(Tf-T_inf));Ra = g * beta * (T-T inf) * D^3/(v * alpha);Nu ch = (0.6 + (0.387 * Ra<sup>2</sup>(1/6))/((1+(0.559/Pr)<sup>2</sup>(9/16))<sup>2</sup>;
```
 $h = k * Nu_ch/D;$ 

end

Procedimento adotado para realizar a simulação no módulo Thermal Analysis do *Ansys*.

- Gerar a malha
- Definir as condições de contorno interna e externa na geometria do cano

• Definir cada disparo como uma fonte de fluxo de calor conforme a Figura **??**